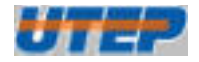

#### **Instruction Set Architecture**

**1** 

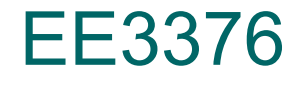

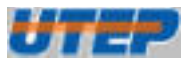

#### **Topics to Cover…**

- $\bullet$  MSP430 ISA
- MSP430 Registers, ALU, Memory
- **Instruction Formats**
- Addressing Modes
- Double Operand Instructions
- Single Operand Instructions
- Jump Instructions
- **Emulated Instructions** 
	- http://en.wikipedia.org/wiki/TI\_MSP430

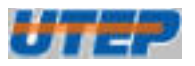

#### **Levels of Transformation**

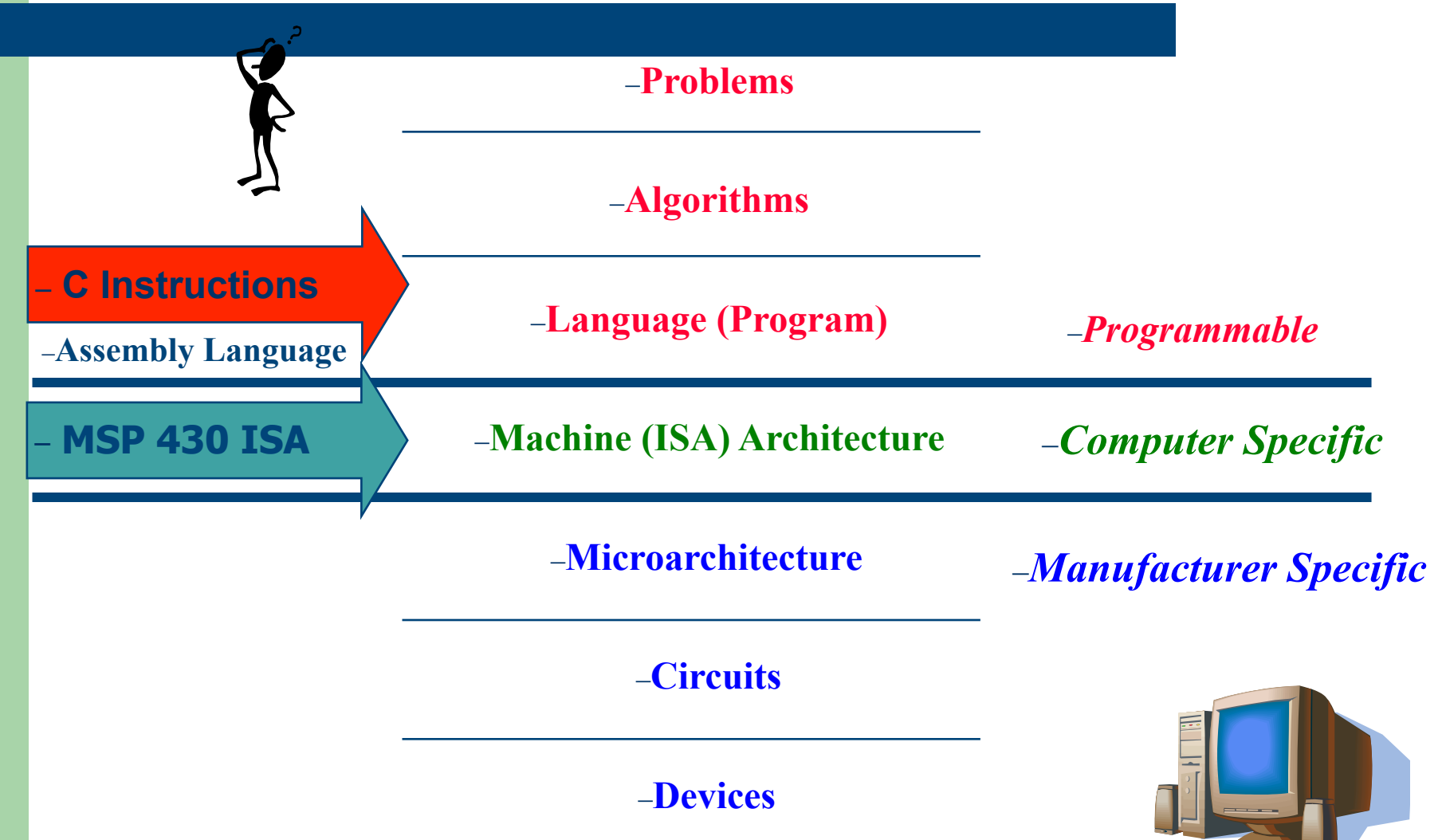

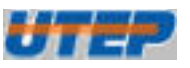

#### **Instruction Set Architecture**

- **The computer ISA defines all of the** *programmer-visible* components and operations of the computer
	- memory organization
		- address space -- how may locations can be addressed?
		- addressibility -- how many bits per location?
	- register set (a place to store a collection of bits)
		- how many? what size? how are they used?
	- instruction set
		- Opcodes (operation selection codes)
		- data types (data types: byte or word)
		- addressing modes (coding schemes to access data)
- ISA provides all information needed for someone that wants to write a program in machine language (or translate from a high-level language to machine language).

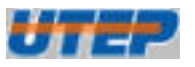

#### **MSP430 Instruction Set Architecture**

- MSP430 CPU specifically designed to allow the use of modern programming techniques, such as:
	- the computation of jump addresses
	- data processing in tables
	- use of high-level languages such as C.
- 64KB memory space with 16 16-bit registers that reduce fetches to memory.
- Implements RISC architecture with 27 instructions and 7 addressing modes.

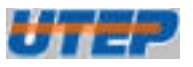

#### **MSP430 16-bit RISC**

- Orthogonal architecture with every instruction usable with every addressing mode.
- Full register access including program counter, status registers, and stack pointer.
- **Single-cycle register operations.**
- 16-bit address bus allows direct access and branching throughout entire memory range.
- 16-bit data bus allows direct manipulation of wordwide arguments.
- Word and byte addressing and instruction formats.

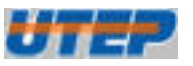

- The MSP430 CPU has 16 registers
	- Large 16-bit register file eliminates single accumulator bottleneck
	- High-bandwidth 16-bit data and address bus
- R0 (PC) Program Counter
	- This register always points to the next instruction to be fetched
	- Each instruction occupies an even number of bytes. Therefore, the least significant bit (LSB) of the PC register is always zero.
	- After fetch of an instruction, the PC register is
	- incremented by 2, 4, or 6 to point to the next instruction.

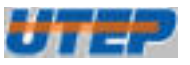

#### R1 (SP) – Stack Pointer

- The MSP430 CPU stores the return address of routines or interrupts on the stack
- User programs store local data on the stack
- The SP can be incremented or decremented automatically with each stack access
- The stack "grows down" thru RAM and thus SP must be initialized with a valid RAM address
- SP always points to an even address, so its LSB is always zero

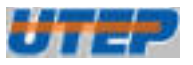

#### • R2 (SR/CG1) – Status Register

- The status of the MSP430 CPU is defined by a set of bits contained in register R2
- This register can only be accessed through register addressing mode - all other addressing modes are reserved to support the constants generator
- The status register is used for clock selection, interrupt enable/disable, and instruction result status

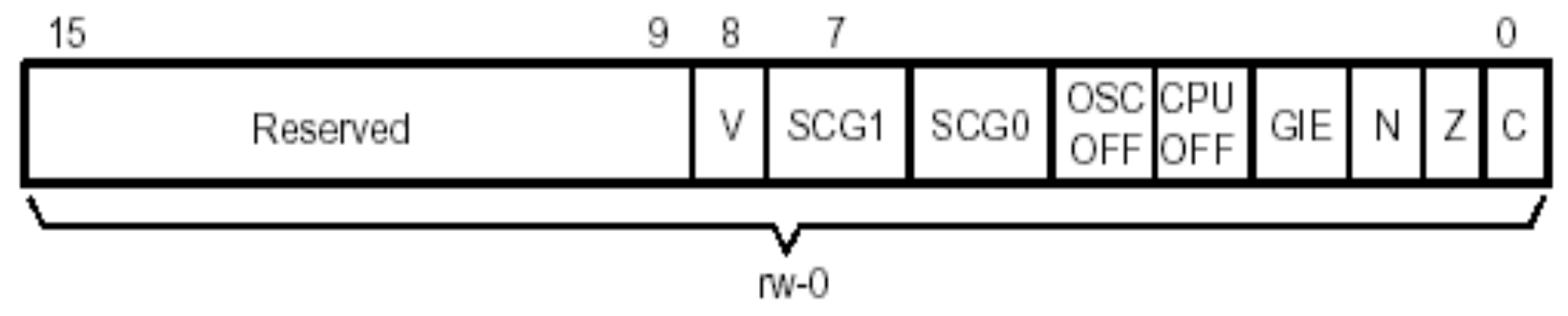

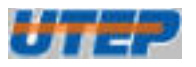

## **R2 (SR) – Status Register**

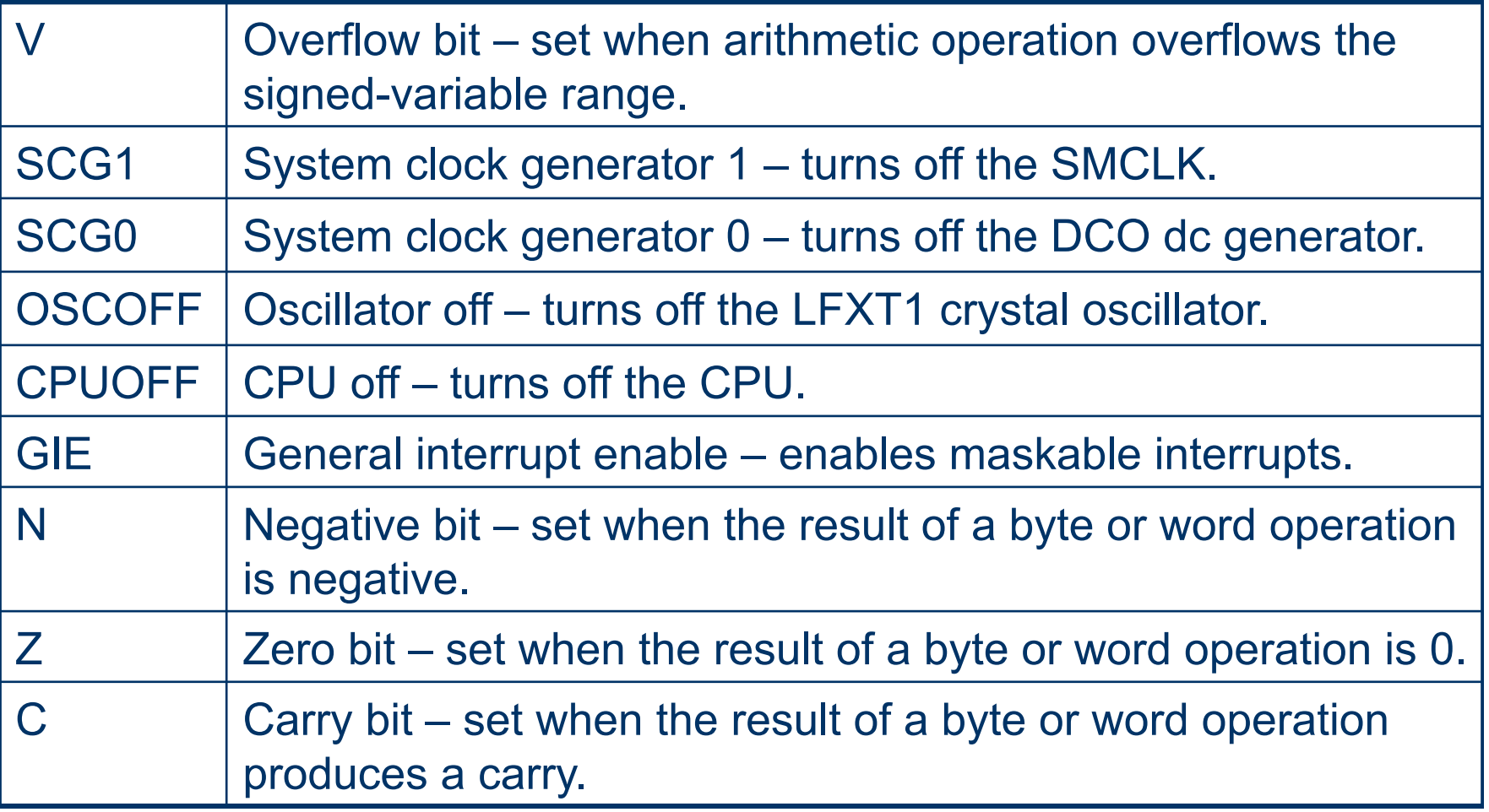

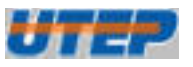

## **R2 (SR) – Status Register**

#### • R2 (SR/CG1), R3 (CG2) – Constant Generators

– Six different constants commonly used in programming can be generated using the registers R2 and R3, without adding a 16-bit extension word of code to the instruction

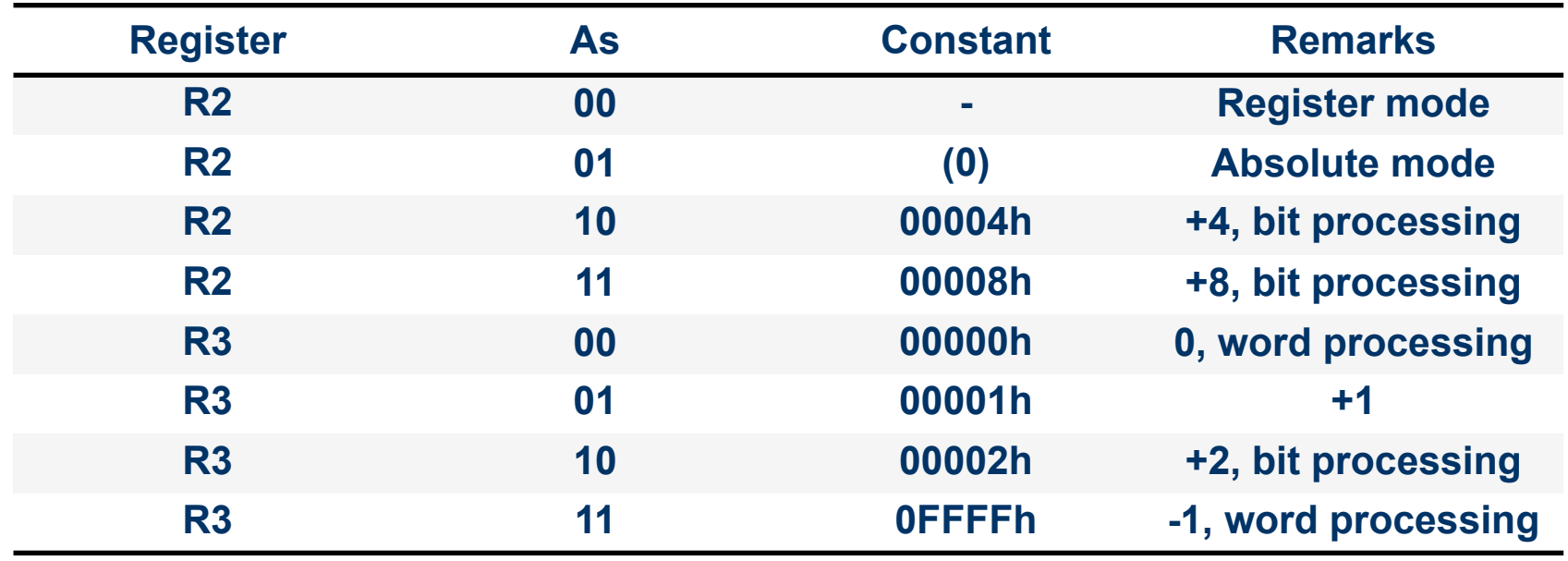

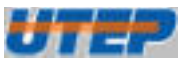

#### •  $R4-R15 - General$  Purpose registers

- The general purpose registers R4 to R15 can be used as data registers, data pointers and indices.
- They can be accessed either as a byte or as a word
- Instruction formats support byte or word accesses
- The status bits of the CPU in the SR are updated after the execution of a register instruction.

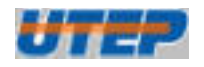

## **MSP430 ALU**

- **16 bit Arithmetic Logic Unit (ALU).** 
	- Performs instruction arithmetic and logical operations
	- Instruction execution affects the state of the following flags:
		- $\bullet$  Zero  $(Z)$
		- $\bullet$  Carry (C)
		- $\bullet$  Overflow (V)
		- Negative (N)
	- The MCLK (Master) clock signal drives the CPU.

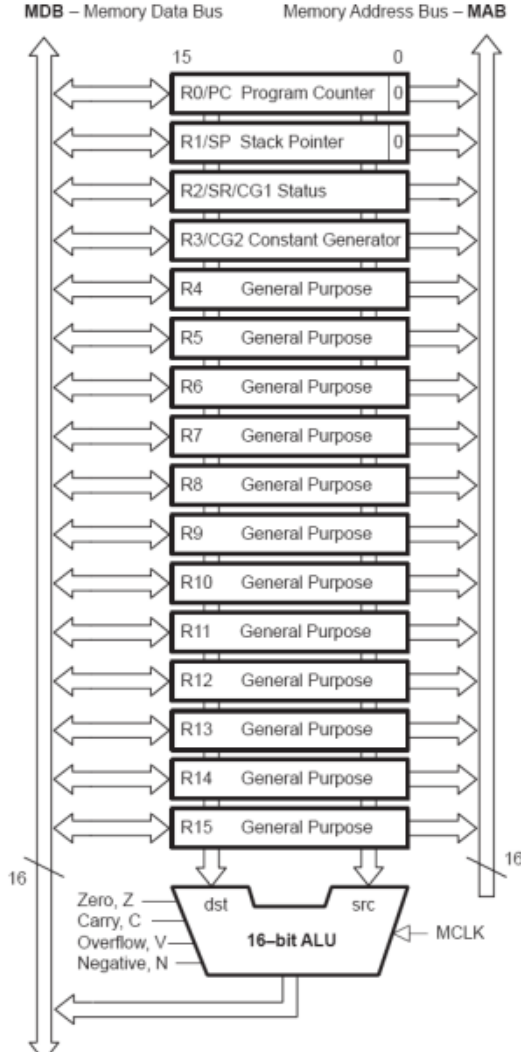

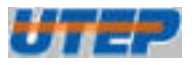

### **MSP430 Memory**

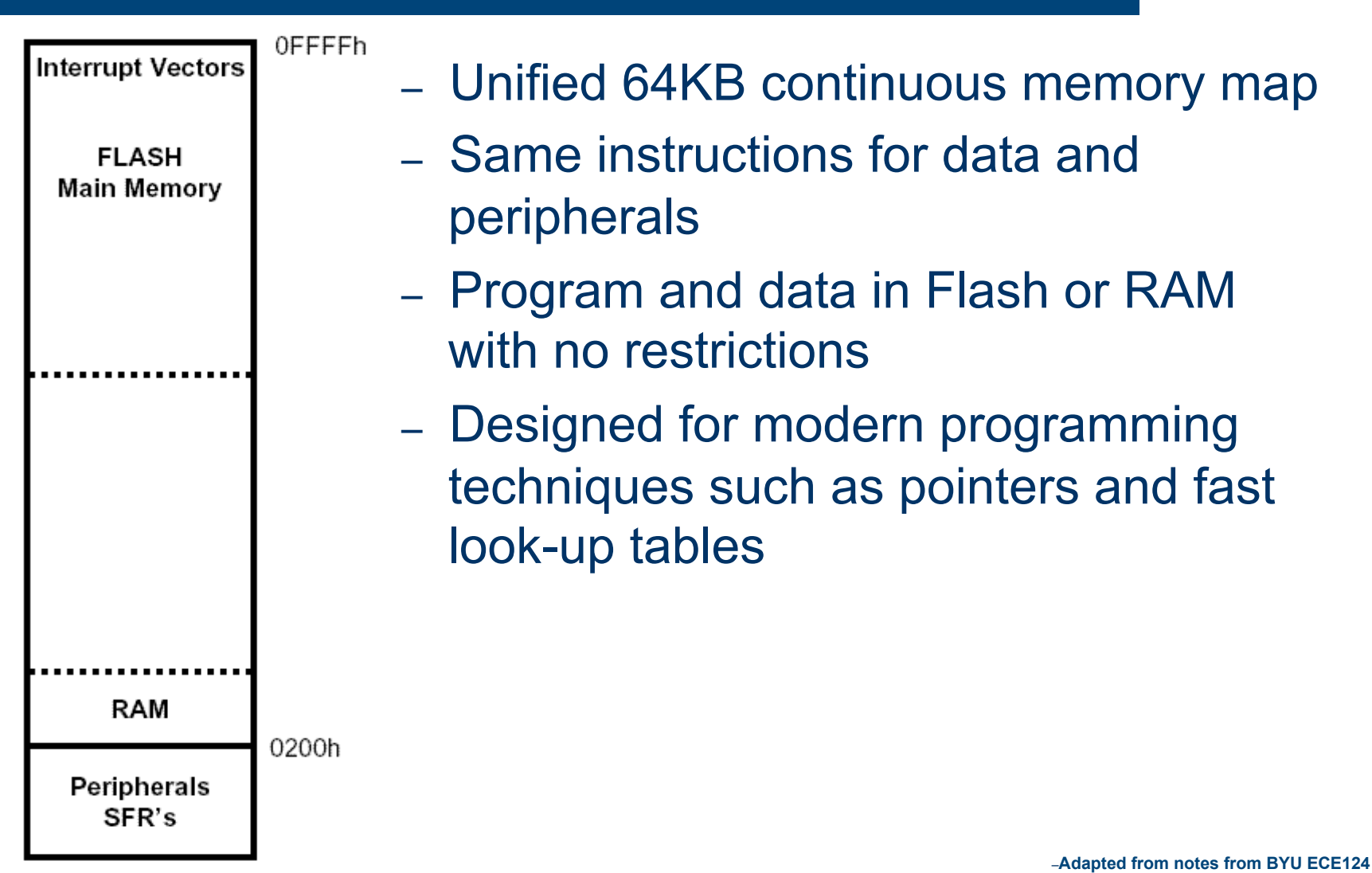

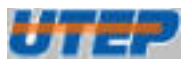

### **Anatomy of an Instruction**

- **Opcode** 
	- What the instruction does verb
	- May or may not require operands objects
- Source Operand
	- 1st data object manipulated by the instruction
- Destination Operand
	- 2nd data object manipulated by the instruction
	- Also where results of operation are stored.
- Addressing Modes

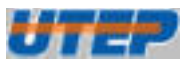

#### **Instruction Format**

- There are three formats used to encode instructions for processing by the CPU core
	- Double operand
	- Single operand
	- Jumps
- The instructions for double and single operands, depend on the suffix used, **(.W)** word or **(.B)** byte
- These suffixes allow word or byte data access
- If the suffix is ignored, the instruction processes word data by default

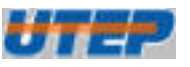

#### **Instruction Format**

- The source and destination of the data operated by an instruction are defined by the following fields:
	- **src**: source operand address, as defined in As and S-reg
	- **dst**: destination operand address, as defined in Ad and D-reg
	- **As**: addressing bits used to define the addressing mode used by the source operand
	- **S-reg**: register used by the source operand
	- **Ad**: Addressing bits used to define the addressing mode used by the destination operand
	- **D-reg**: register used by the destination operand
	- **b/w**: word or byte access definition bit.

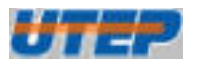

## **MPS430 Instruction Formats**

• Format I: Instructions with two operands:

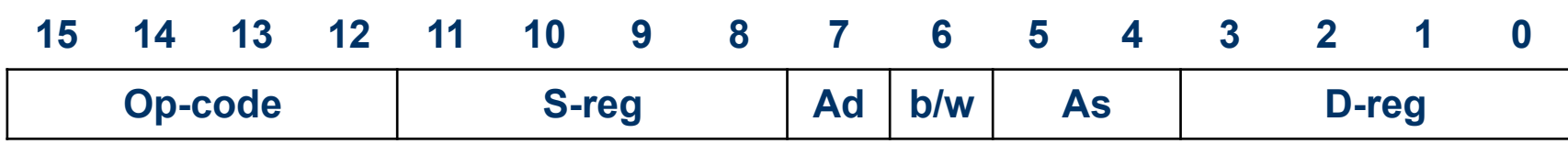

#### • Format II: Instruction with one operand:

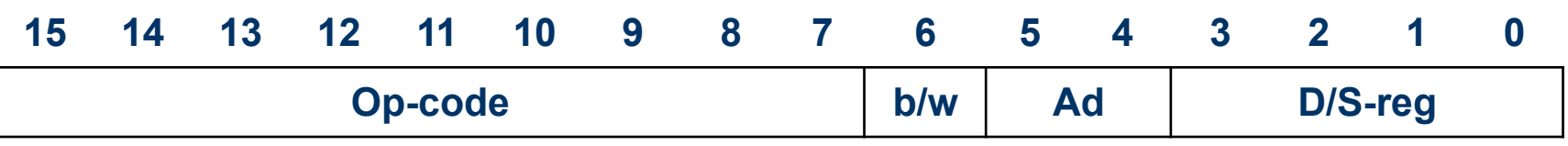

#### • Format II: Jump instructions:

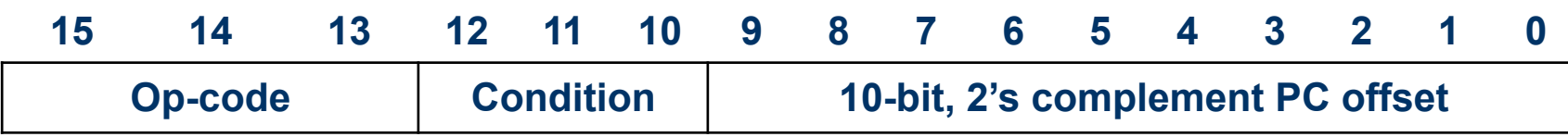

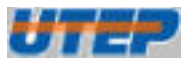

### **3 Instruction Formats**

#### : Format I Source and Destination

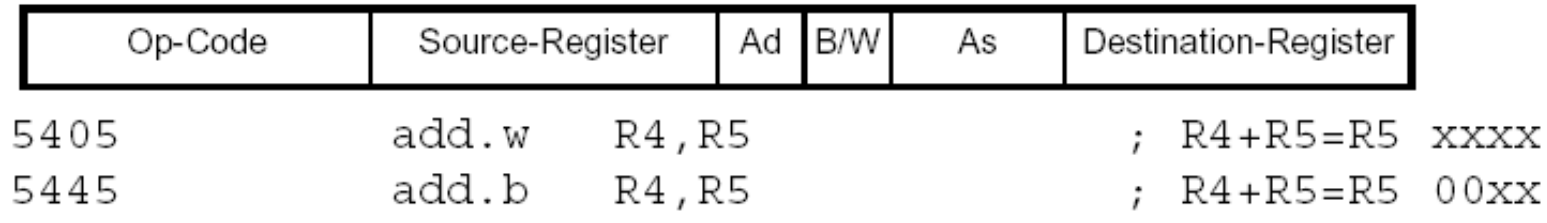

#### ; Format II Destination Only

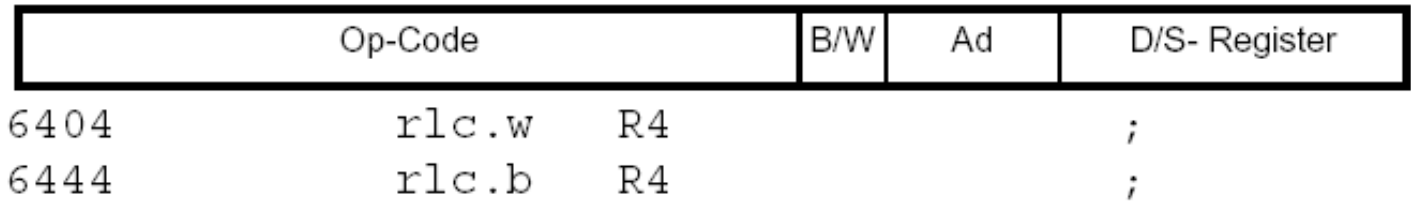

#### ; Format III There are 8 (Un) conditional Jumps

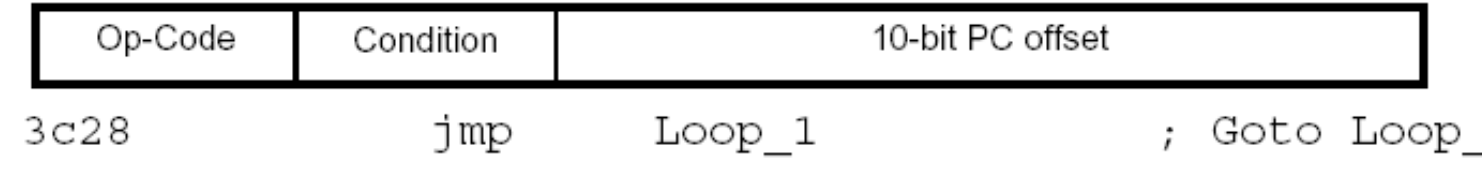

–**Adapted from notes from BYU ECE124** 

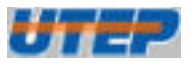

### **Double Operand Instructions**

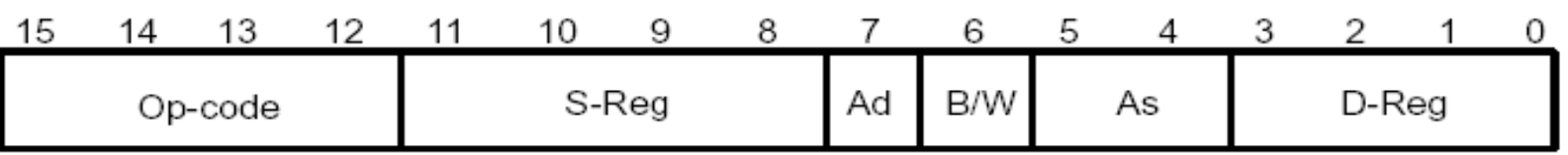

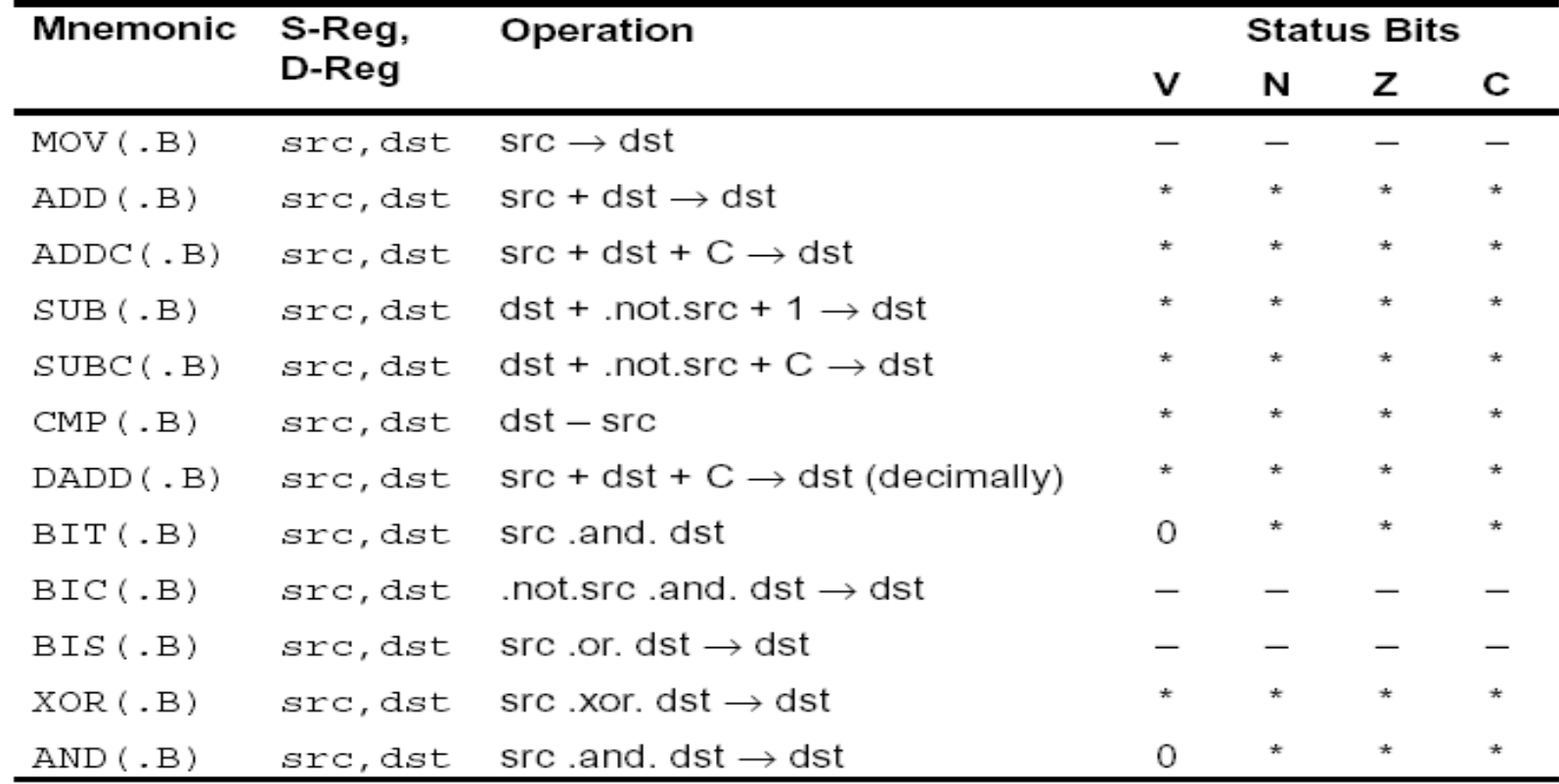

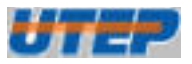

## **Single Operand Instruction**

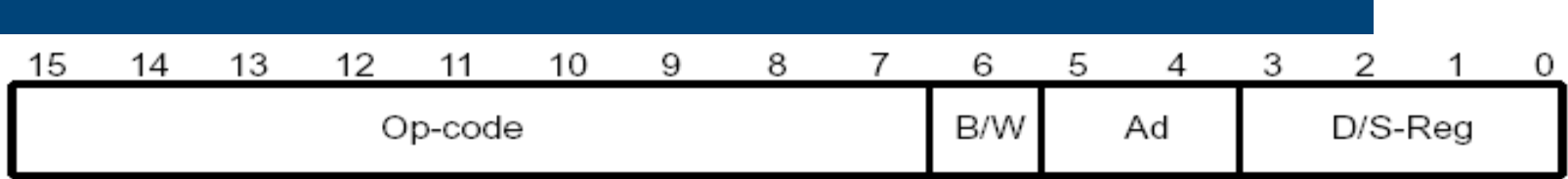

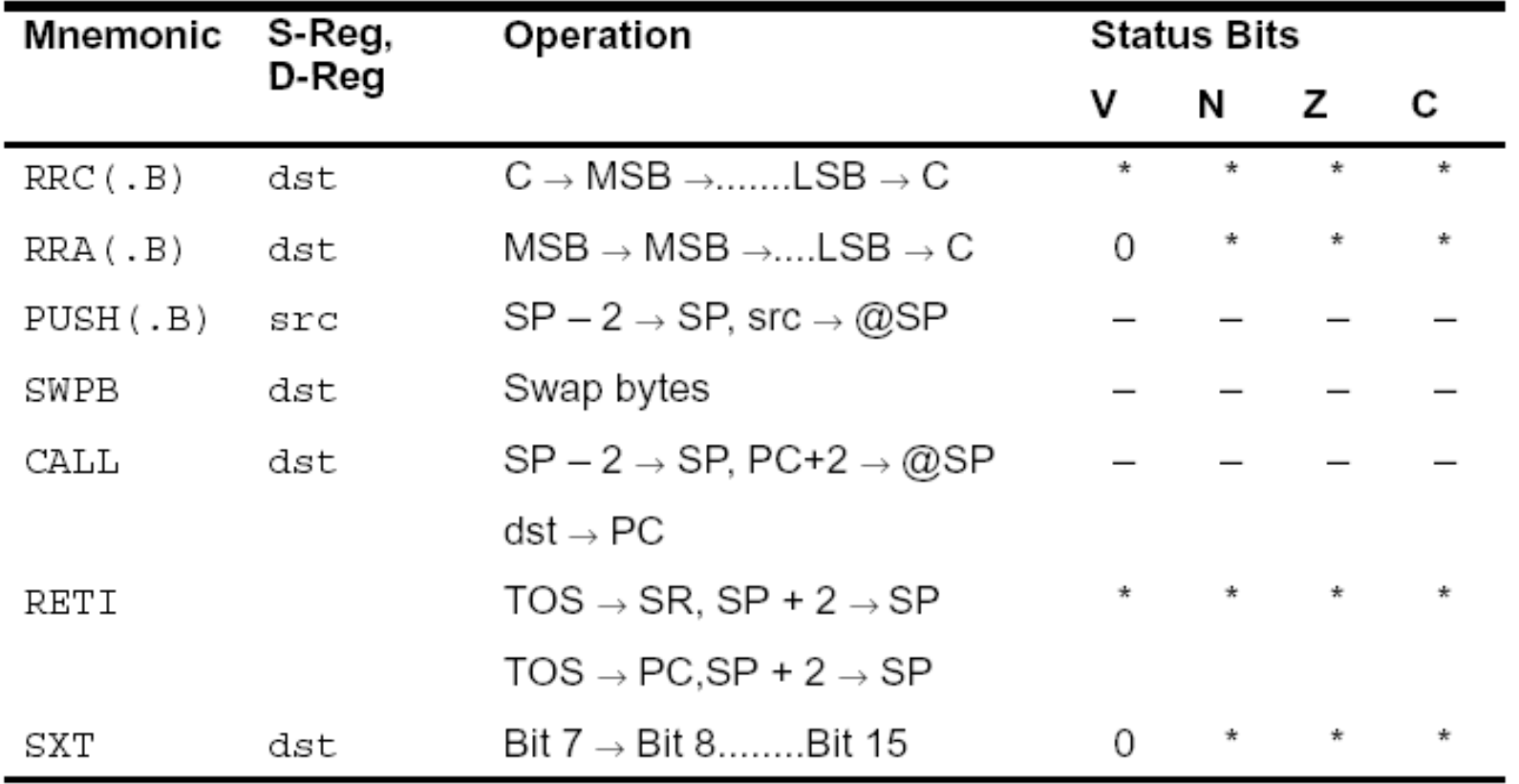

–**Adapted from notes from BYU ECE124** 

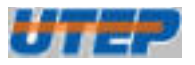

### **Jump Instructions**

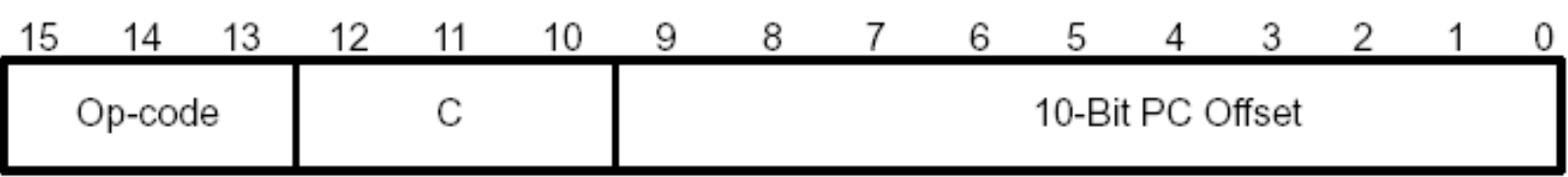

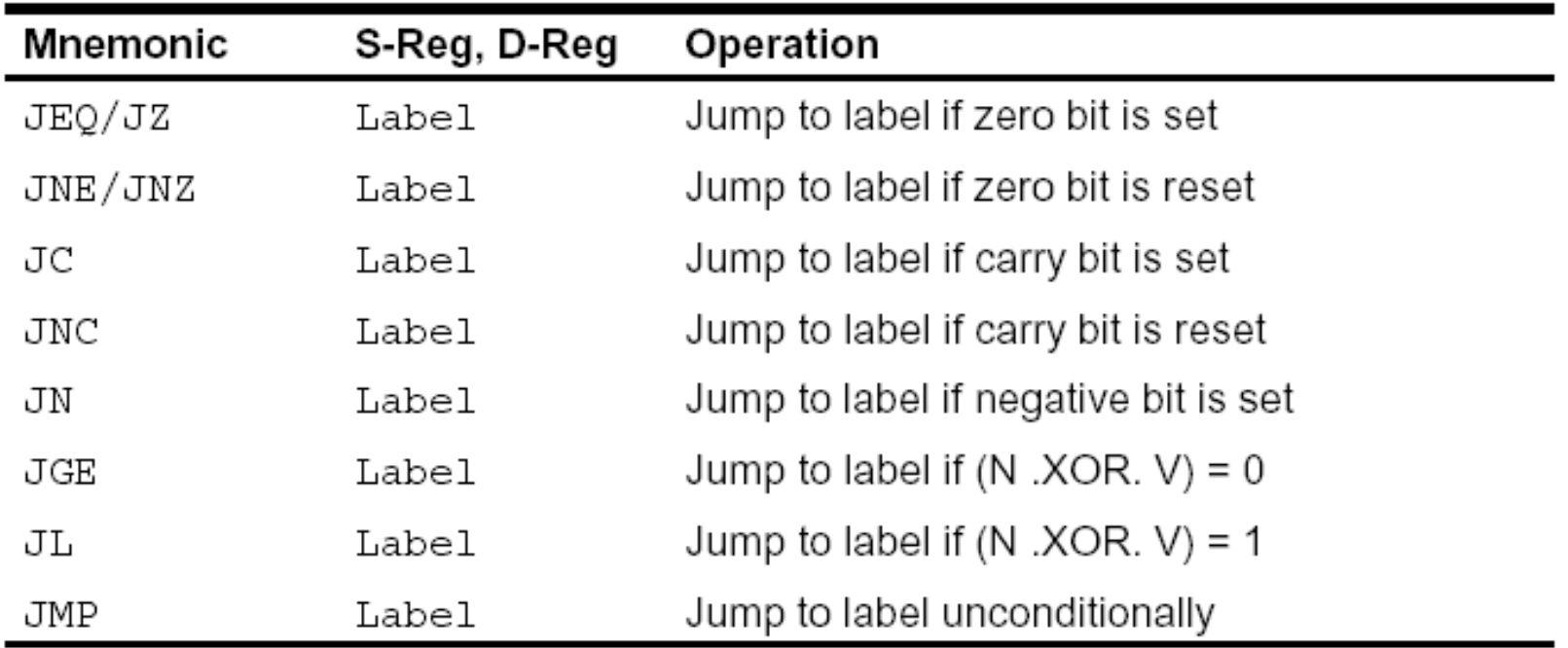

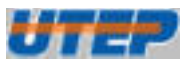

## **Source Addressing Modes**

- The MSP430 has four basic modes for the source address:
	- **Rs** Register
	- **x(Rs)** Indexed Register
	- **@Rs** Register Indirect
	- **@Rs+** Indirect Auto-increment
- $\bullet$  In combination with registers R0-R3, three additional source addressing modes are available:
	- **label** PC Relative, **x(PC)**
	- **&label** Absolute, **x(SR)**
	- **#n** Immediate, **@PC+**

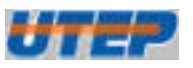

## **Destination Addressing Modes**

- There are two basic modes for the destination address:
	- **Rd** Register
	- **x(Rd)** Indexed Register
- $\bullet$  In combination with registers R0/R2, two additional destination addressing modes are available:
	- **label** PC Relative, **x(PC)**
	- **&label** Absolute, **x(SR)**

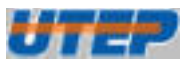

## **Register Mode (Rn)**

- The most straightforward addressing mode and is available for both source and destination
	- **Example:**

**mov.w r5,r6 ; move word from r5 to r6**

- The registers are specified in the instruction; no further data is needed
- Also the fastest mode and does not require an addition cycle
- Byte instructions use only the lower byte, but clear the upper byte when writing

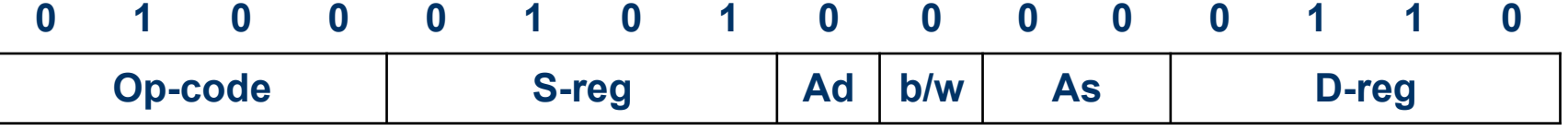

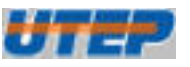

### **Indexed Mode x(Rn)**

- The address is formed by adding a constant (index) to the contents of a CPU register
	- **Example:**

```
mov.b 3(r5),r6 ; move byte from
```

```
\frac{1}{2} M(3<sub>10</sub>+r5) to r6
```
- Indexed addressing can be used for source and/or destination, value in r5 is unchanged.
- The index is located in the memory word following the instruction and requires an additional memory cycle
- There is no restriction on the address for a byte, but words must lie on even addresses

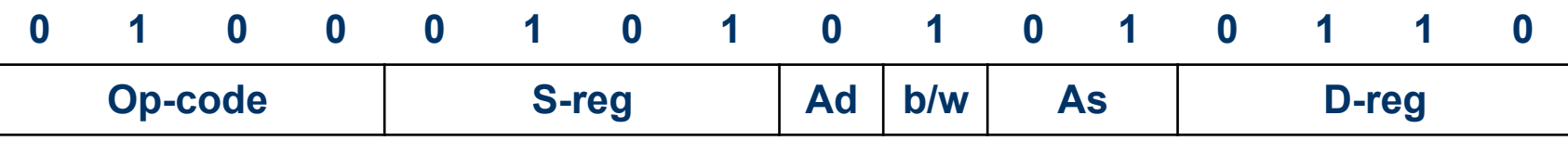

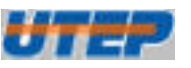

## **Symbolic Mode (PC Relative)**

- The address if formed by adding a constant (index) to the program counter (PC)
	- **Example:** (mov.w x(PC), r6 where x=Cnt-PC) **mov.w Cnt,r6 ; move word ; M(Cnt+PC) to r6**
- $\bullet$  The PC relative index is calculated by the assembler
- $\bullet$  Produces position-independent code, but rarely used in the MSP430 because absolute addressing can reach all memory addresses
- $\bullet$  Note: this is NOT an appropriate mode of addressing when referencing fixed locations in memory such as the special function registers (SFR's)

**0 1 0 0 0 0 0 0 0 0 0 1 0 1 1 0 Op-code S-reg Ad b/w As D-reg**

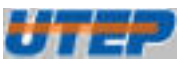

## **Absolute Mode (&label)**

- The address is formed directly from a constant (index) and specified by preceding a label with an ampersand (&)
	- **Example:** (mov.w x(SR), r6 where 0 is used for SR)

#### **mov.w &Cnt,r6 ; move word**

- **; M(Cnt) to r6**
- Same as indexed mode with the base register value of  $0$  (by using the status register SR as the base register)
- The absolute address is stored in the memory word following the instruction and requires an additional cycle
- Note: this is the preferred mode of addressing when referencing fixed locations in memory such as the special function registers (SFR's)

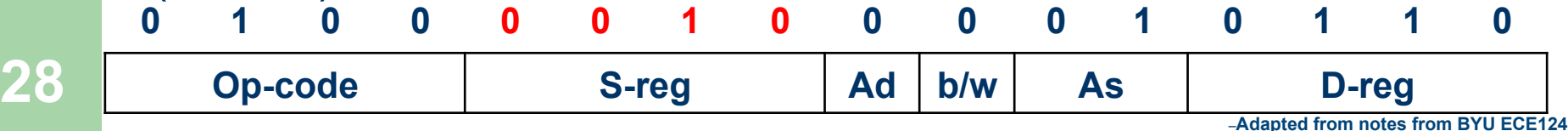

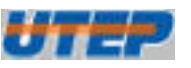

## **Indirect Register Mode (@Rn)**

- The address of the operand is formed from the contents of the specified register
	- **Example:**

**29** 

**mov.w @r5,r6 ; move word** 

- **; M(r5) to r6**
- Only available for source operands
- Same as indexed mode with index equal to 0, but does not require an additional instruction word
- The value of the indirect register is unchanged

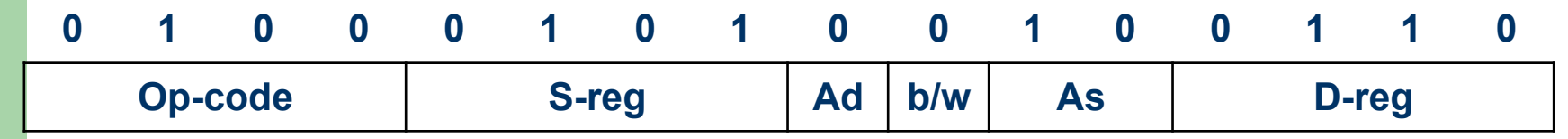

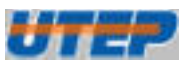

#### **Indirect Autoincrement Mode (@Rn+)**

 $\bullet$  The address of the operand is formed from the contents of the specified register and afterwards, the register is automatically increment by 1 if a byte is fetched or by 2 if a word is fetched

– **Example:**

**mov.w @r5+,r6 ; move word** 

- 
- **; M(r5) to r6**
- **; increment r5 by 2**
- Only available for source operands.
- Usually called post-increment addressing.
- **Note: All operations on the first address are fully completed before the second address is evaluated**

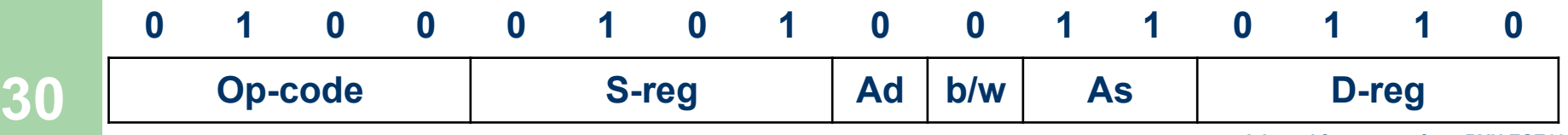

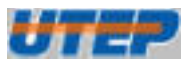

## **Immediate Mode (#n)**

- The operand is an immediate value
	- **Example** (mov.w @PC+, r6)

#### **mov.w #100,r6 ; 100 -> r6**

- The immediate value is located in the memory word following the instruction
- l Only available for source operands
- The immediate mode of addressing is a special case of autoincrement addressing that uses the program counter (PC) as the source register.
- The PC is automatically incremented after the instruction is fetched; hence points to the following word

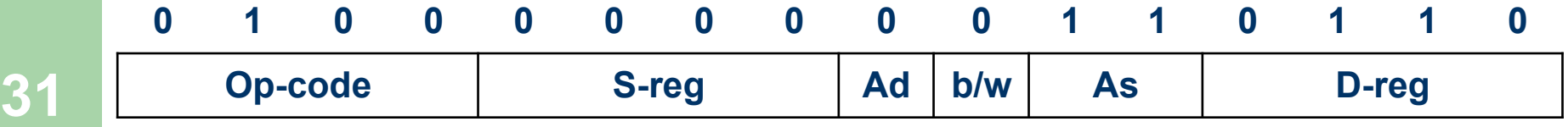

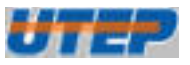

#### **Constant Generators**

- The following source register/addressing mode combinations result in a commonly used constant operand value
- Do not require an additional instruction word

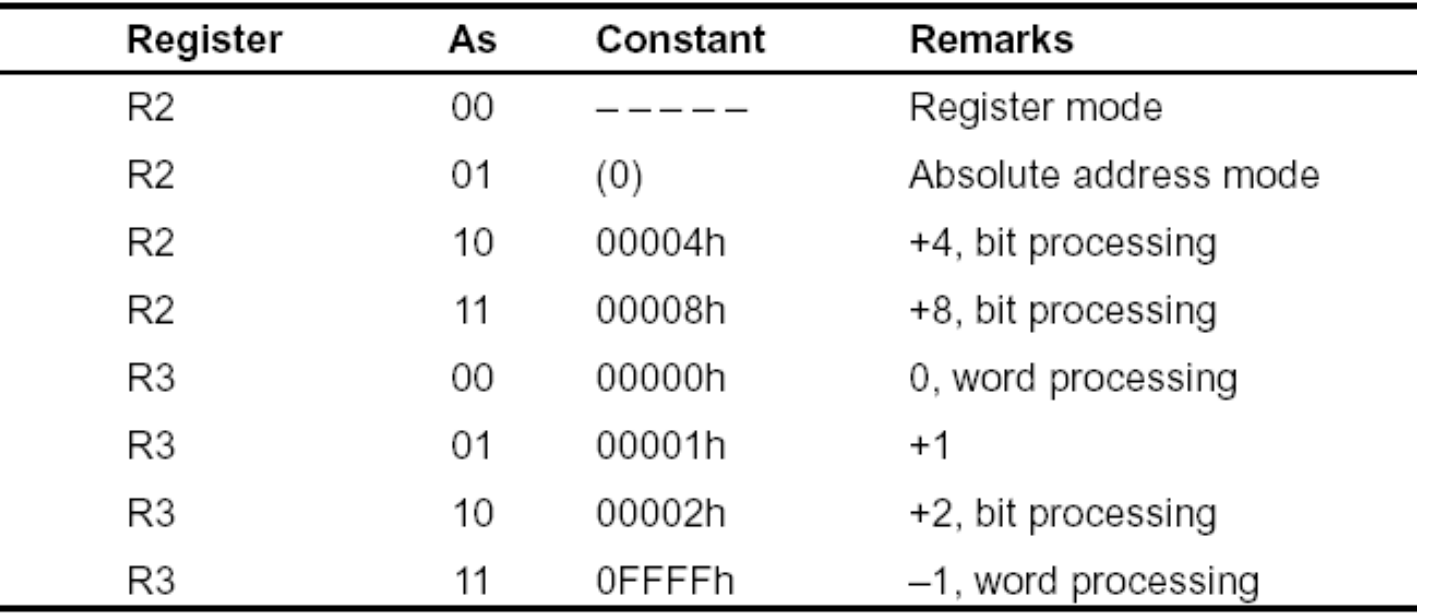

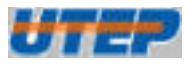

# **Addressing Summary**

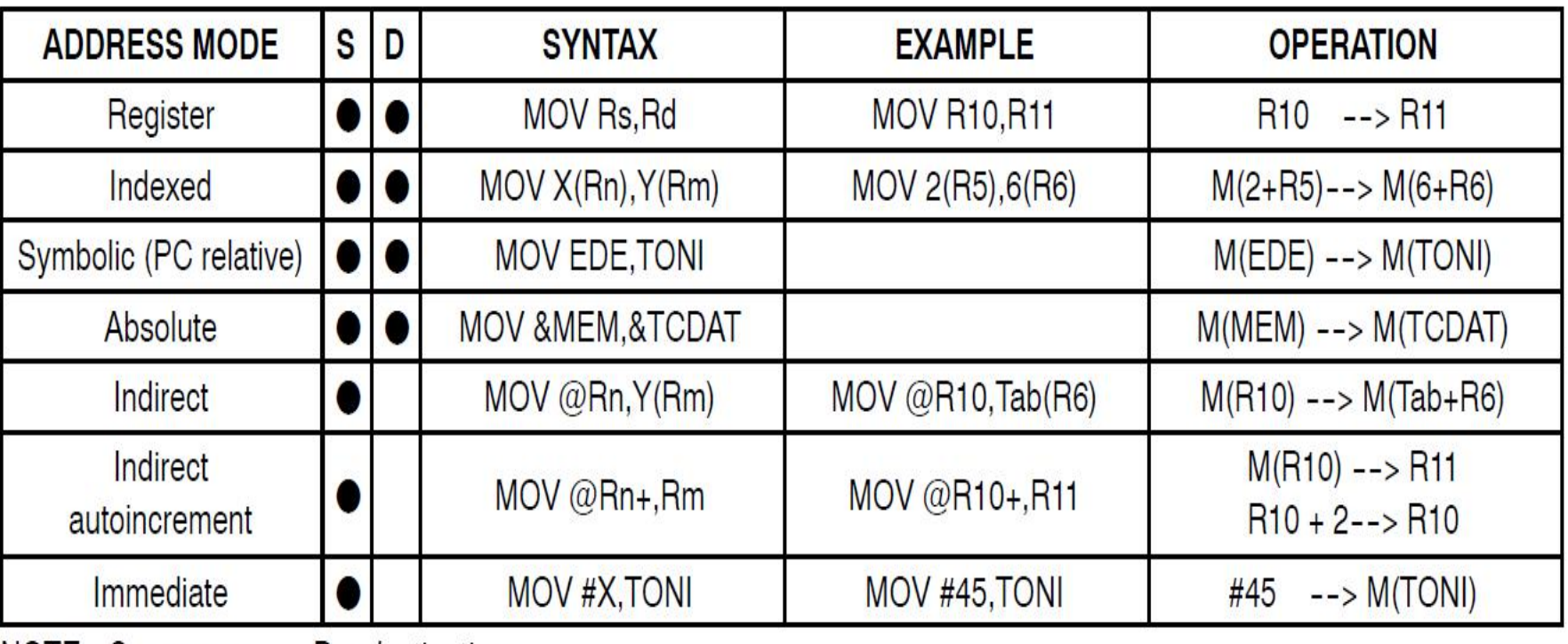

NOTE:  $S = source$   $D = destination$ 

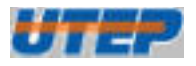

# **Addressing Modes**

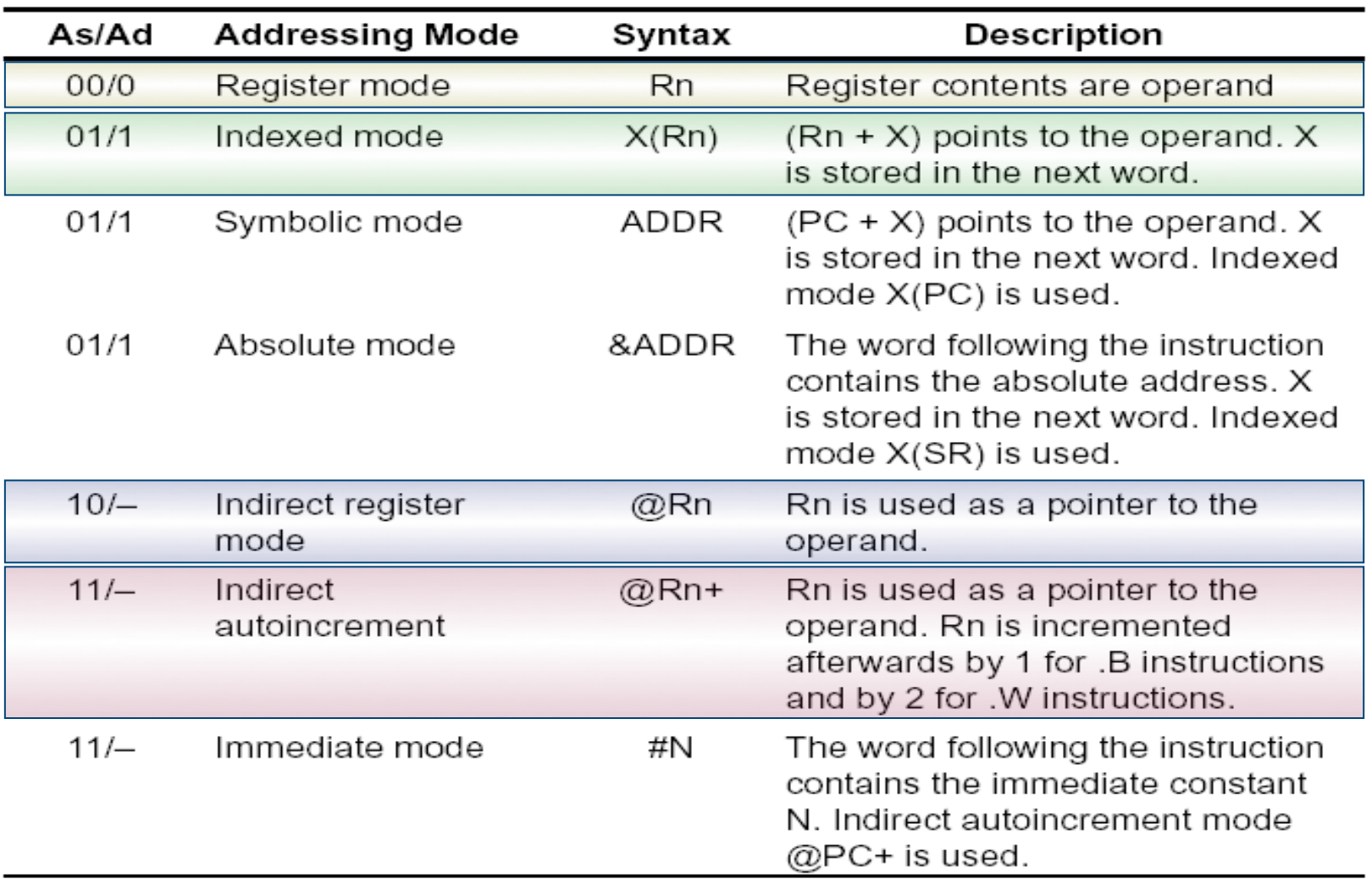

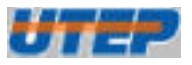

#### **Format I: Double Operand**

#### • Double operand instructions:

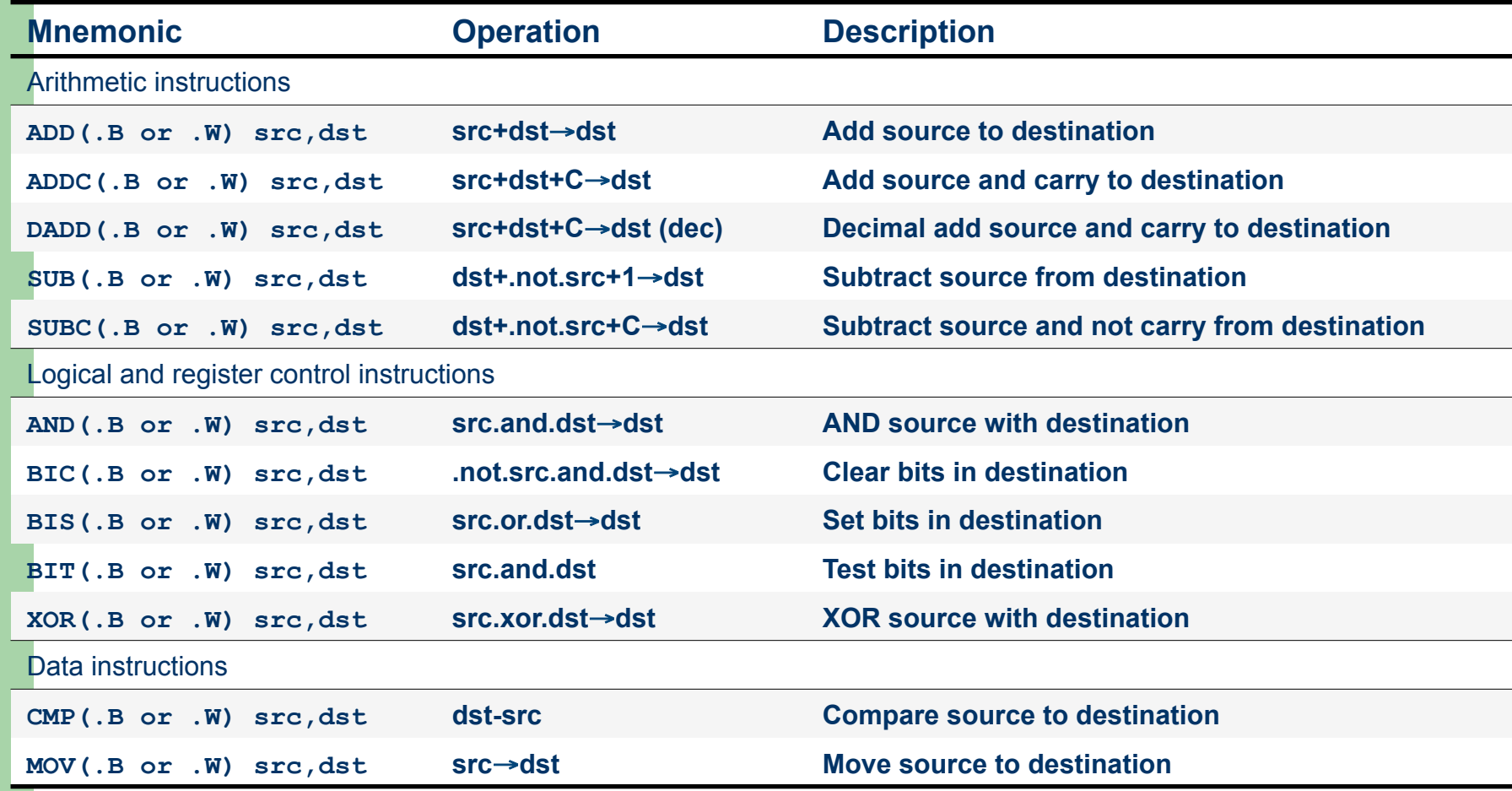

–**Adapted from notes from BYU ECE124** 

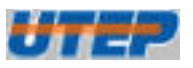

### **Example: Double Operand**

- Copy the contents of a register to another register
	- Assembly: **mov.w r5,r4**
	- Instruction code: **0x4504**

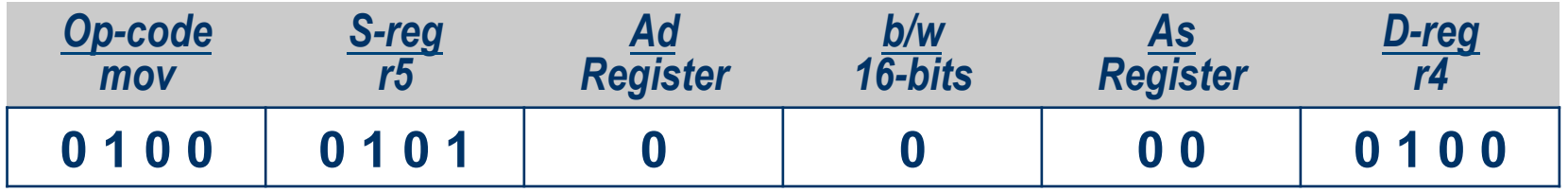

#### **One word instruction**

• The instruction instructs the CPU to copy the 16-bit 2's complement number in register **r5** to register **r4**

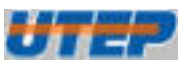

### **Example: Double Operand**

- Copy the contents of a register to a PC-relative memory address location
	- Assembly: **mov.w r5,TONI**
	- Instruction code: **0x4580**

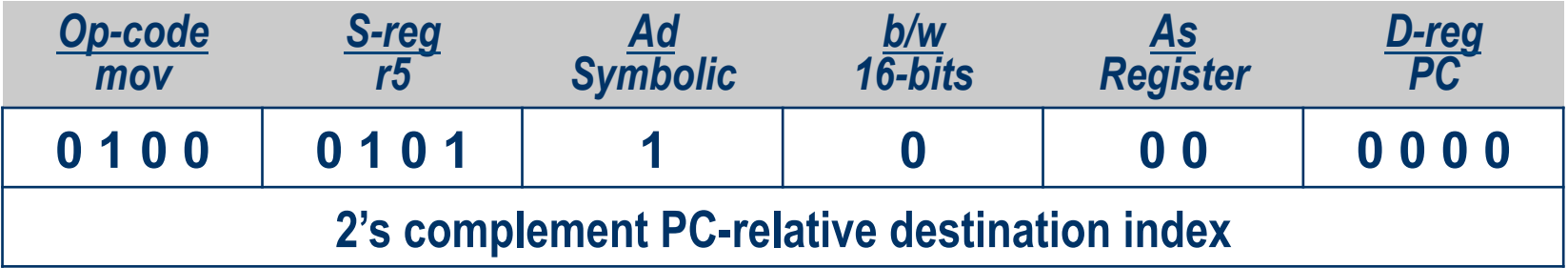

- Two word instruction
- The instruction instructs the CPU to copy the 16-bit 2's complement word in register **r5** to the memory location whose address is obtained by adding the **PC** to the memory word following the instruction –**Adapted from notes from BYU ECE124**

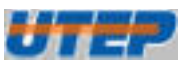

#### **Example: Double Operand**

- Copy the contents of a PC-relative memory location to another PC-relative memory location
	- Assembly: **mov.b EDEN,TONI**
	- Instruction code: **0x40d0**

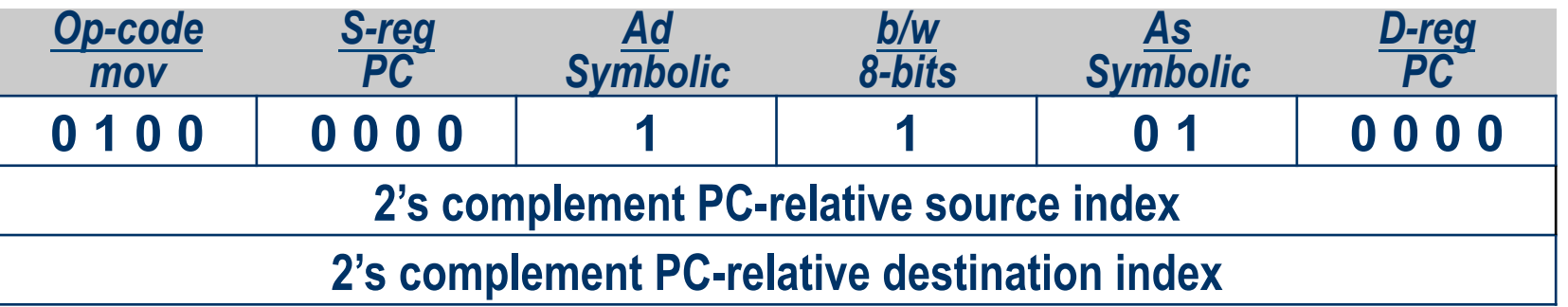

- Three word instruction
- The CPU copies the 8-bit contents of EDEN (pointed to by **source index + PC**) to TONI (pointed to by **destination index + PC**)

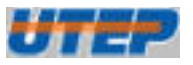

## **Format II: Single Operand**

#### **.** Single operand instructions:

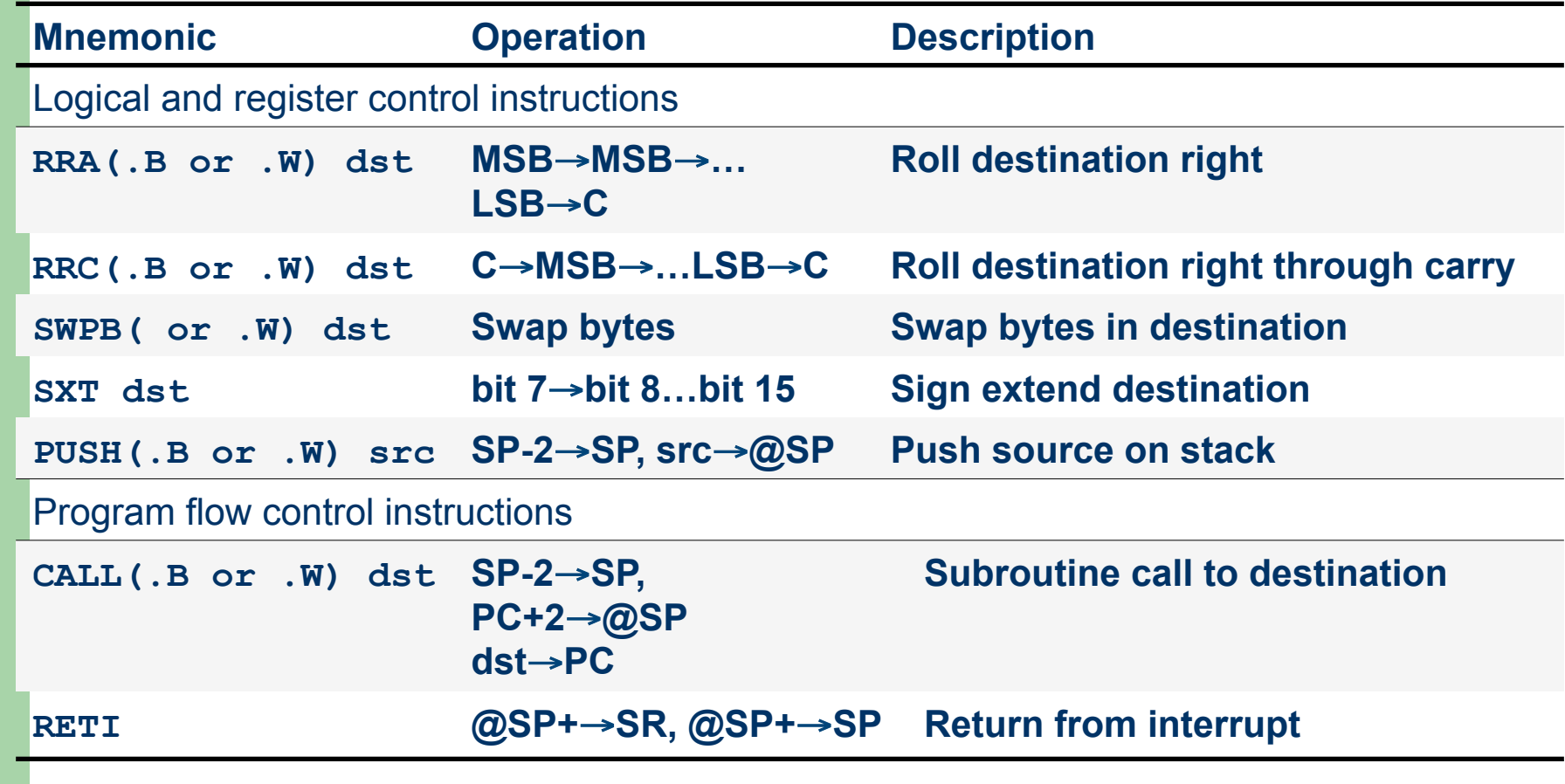

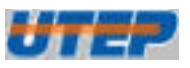

## **Example: Single Operand**

- l Logically shift the contents of register **r5** to the right through the status register carry
	- Assembly: **rrc.w r5**
	- Instruction code: **0x1005**

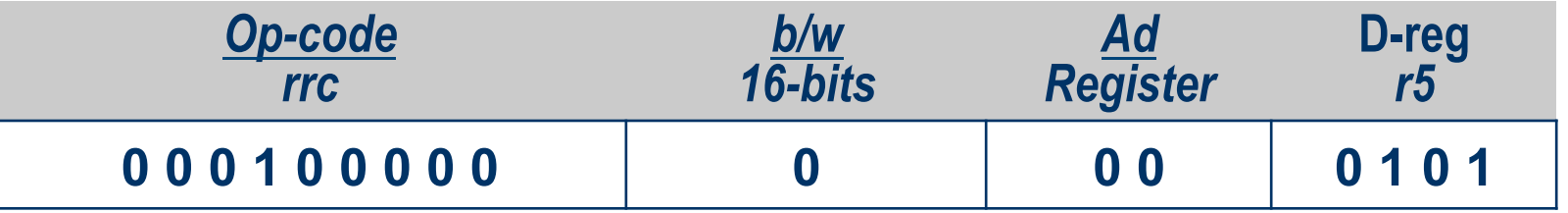

- One word instruction
- l The CPU shifts the 16-bit register **r5** one bit to the right (divide by 2) – the carry bit prior to the instruction becomes the MSB of the result while the LSB shifted out replaces the carry bit in the status register

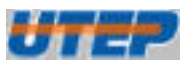

## **Example: Single Operand**

- Arithmetically shift the contents of absolute memory location **P2OUT** to the right through the SR carry
	- Assembly: **rra.b &P2OUT**
	- Instruction code: **0x1152**

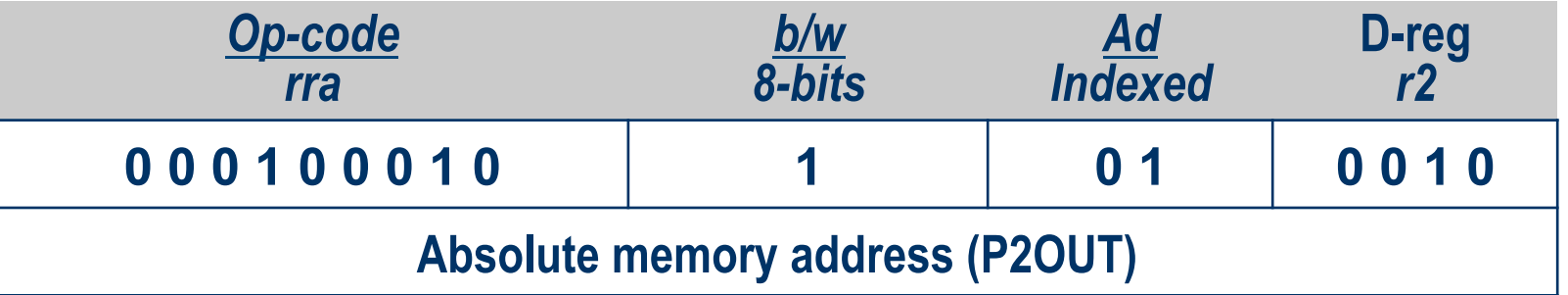

• Two word instruction

**41** 

• The CPU arithmetically shifts the 8-bit memory location **P2OUT** one bit to the right (divide by 2) – MSB prior to the instruction becomes the MSB of the result while the LSB shifted out replaces the carry bit in the SR –**Adapted from notes from BYU ECE124** 

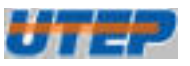

## **Jump Instruction Format**

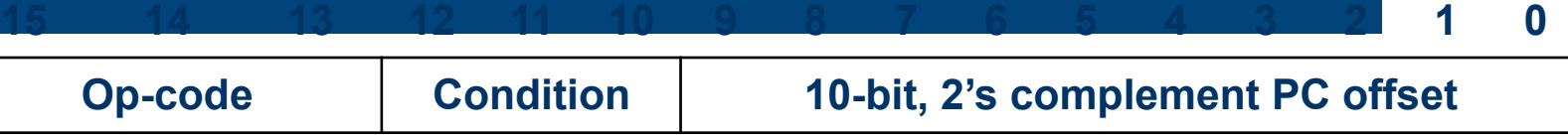

- l Jump instructions are used to direct program flow to another part of the program.
- The condition on which a jump occurs depends on the Condition field consisting of 3 bits:
	- 000: jump if not equal
	- 001: jump if equal
	- 010: jump if carry flag equal to zero
	- 011: jump if carry flag equal to one
	- $-$  100: jump if negative (N = 1)
	- $-$  101: jump if greater than or equal (N = V)
	- 110: jump if lower ( $N \neq V$ )
	- 111: unconditional jump

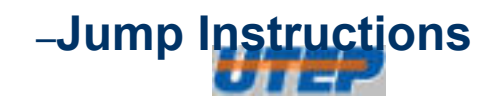

### **Jump Instruction Format**

- $\bullet$  Jump instructions are executed based on the current PC and the status register
- Conditional jumps are controlled by the status bits
- Status bits are not changed by a jump instruction
- The jump off-set is represented by the 10-bit, 2's complement value:

$$
PC_{new} = PC_{old} + 2 + PC_{offset} \times 2
$$

- Thus, the range of the jump is  $-511$  to  $+512$  words,  $(-1022)$ to 1024 bytes ) from the current instruction
- Note: Use a BR instruction to jump to any address

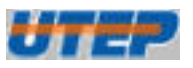

### **Example: Jump Format**

- Continue execution at the label main if the carry bit is set
	- Assembly: **jc main**
	- Instruction code: **0x2fe4**

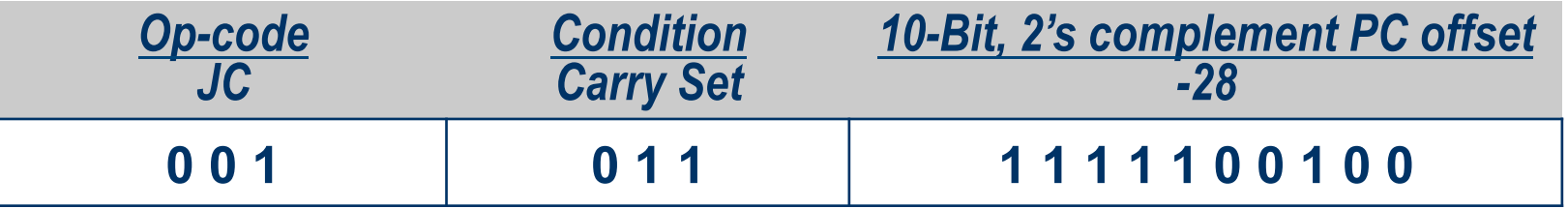

- **One word instruction**
- l The CPU will add to the **PC** (R0) the value **-28 x 2** if the carry is set

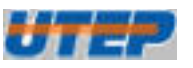

–**Adapted from notes from BYU ECE124** 

### **Emulated Instructions**

- $\bullet$  In addition to the 27 instructions of the CPU there are 24 emulated instructions
- The CPU coding is unique

- The emulated instructions make reading and writing code easier, but do not have their own opcodes
- Emulated instructions are replaced automatically by instructions from the CPU
- There are no penalties for using emulated instructions.

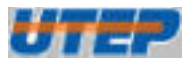

## **Emulated Instructions**

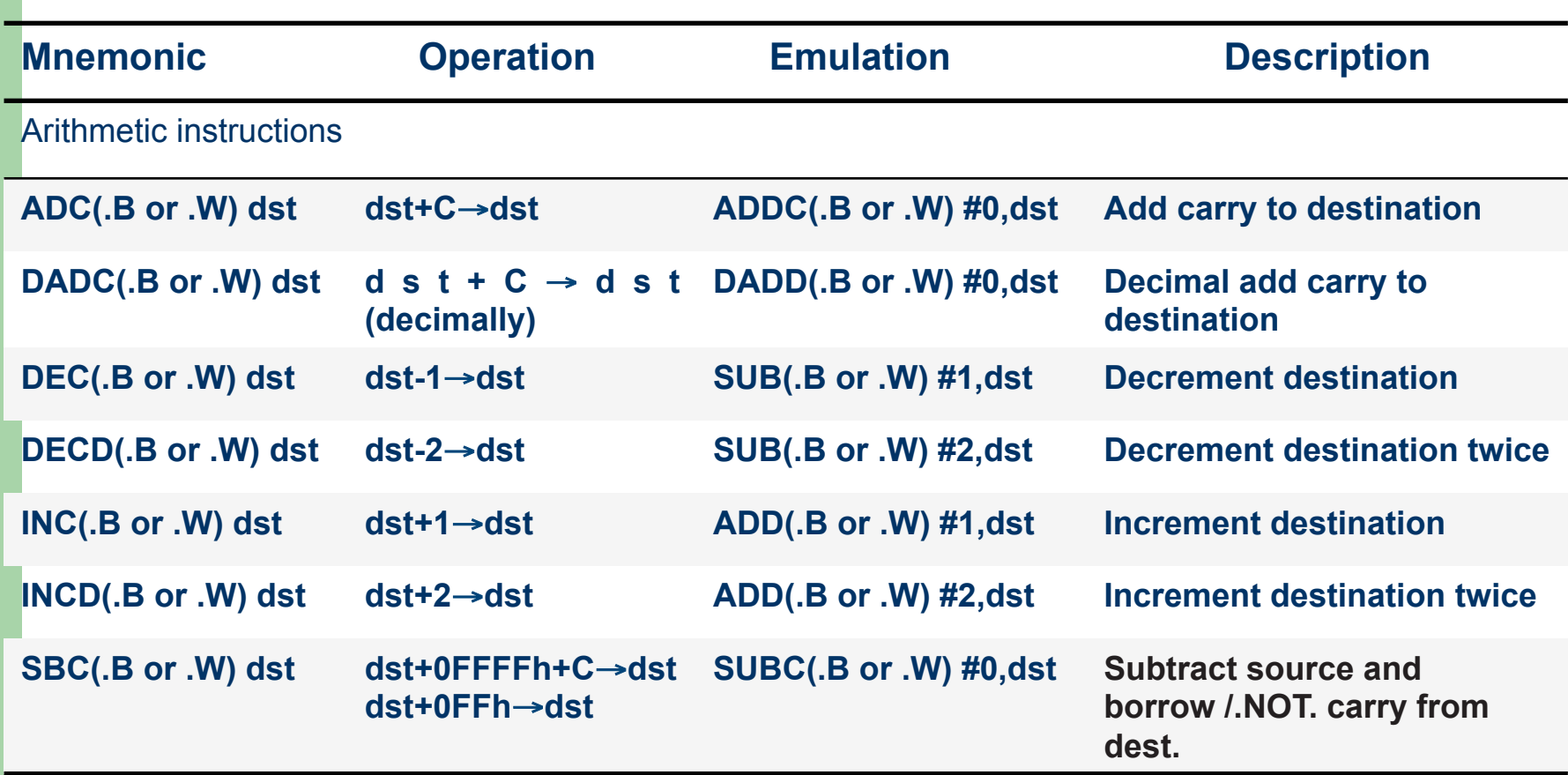

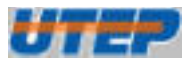

### **Emulated Instructions**

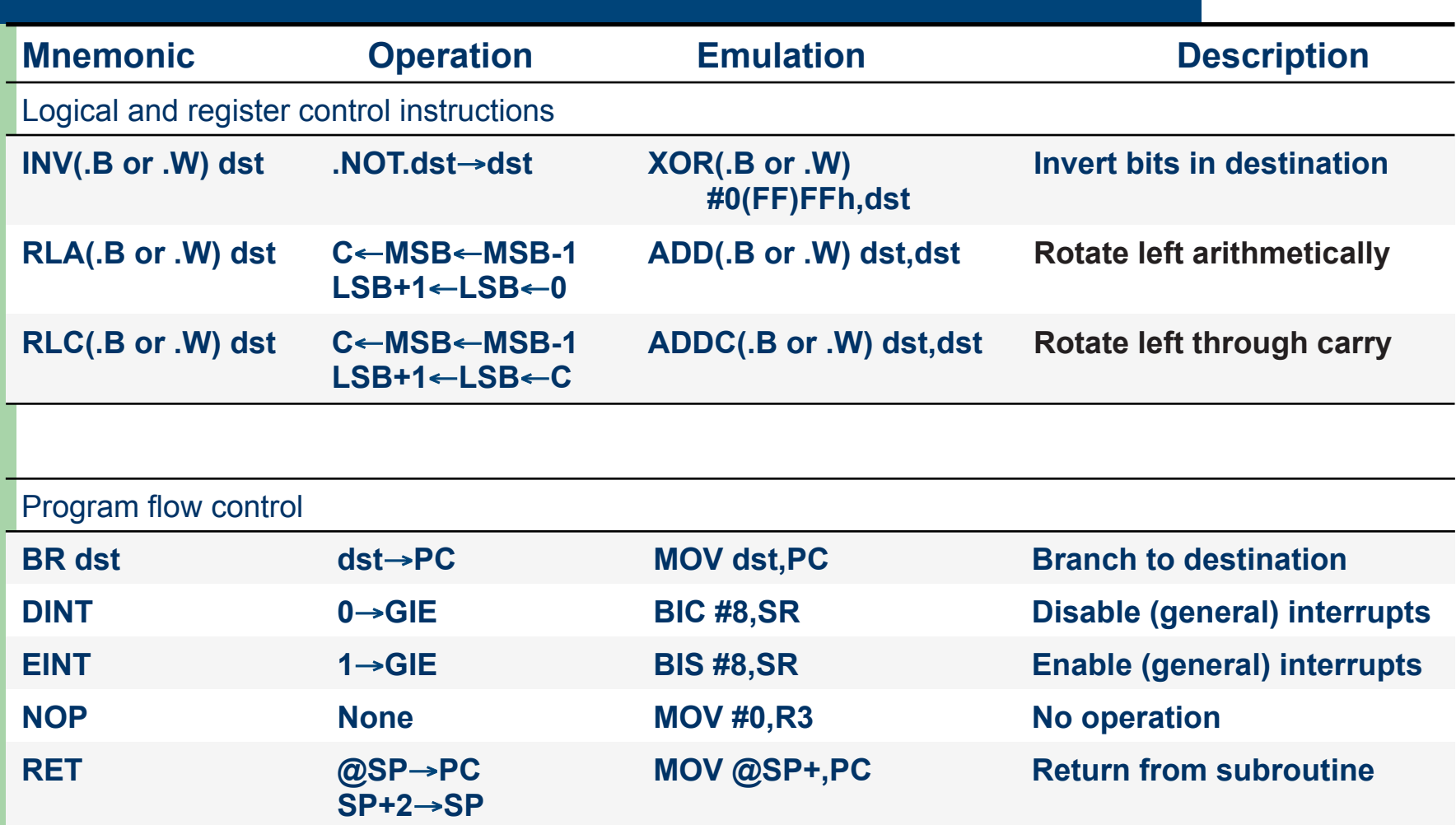

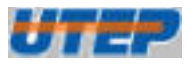

## **Emulated Instructions**

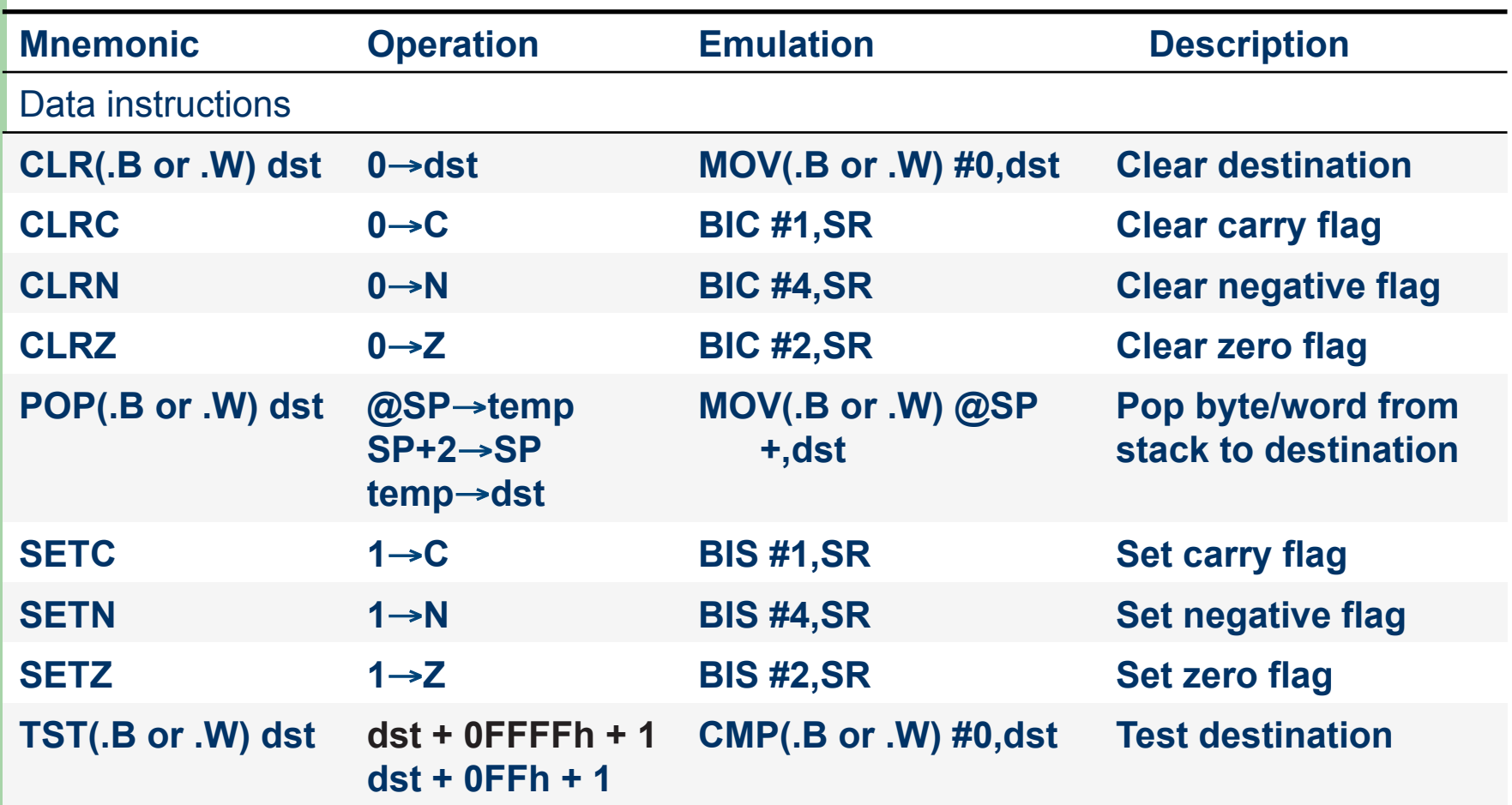

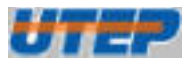

 $\bullet$  Clear the contents of register R5: –**CLR R5**

#### – Instruction code: 0x4305

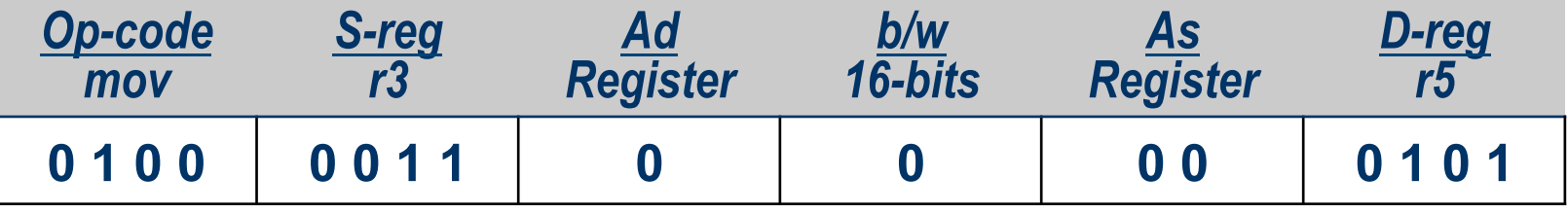

– This instruction is equivalent to **MOV R3,R5**, where R3 takes the value **#0**.

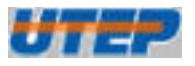

• Increment the content of register R5: –**INC R5**

#### – Instruction code: 0x5315

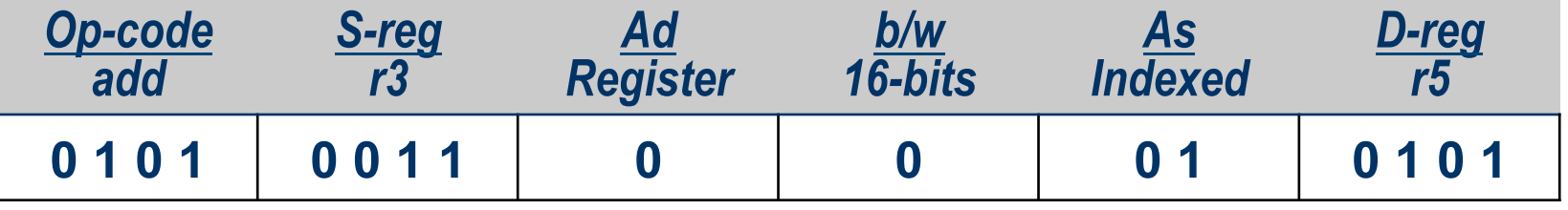

– This instruction is equivalent to **ADD 0(R3),R5** where R3 takes the value **#1**.

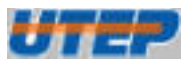

- **Decrement the contents of register R5:** –**DEC R5**
	- Instruction code: 0x8315

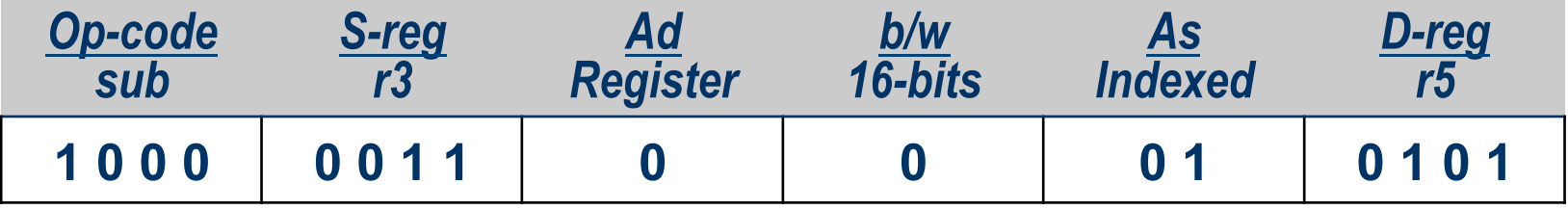

– This instruction is equivalent to **SUB 0(R3),R5** where R3 takes the value **#1**.

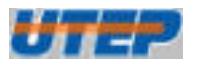

- Decrement by two the contents of register R5: –**DECD R5**
	- Instruction code: 0x8325

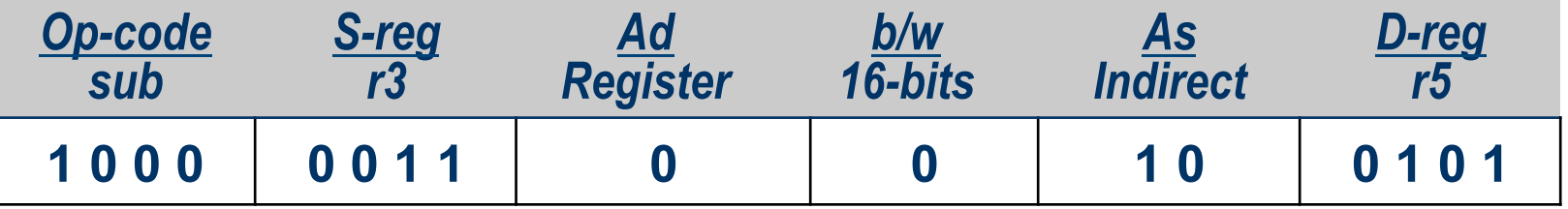

– This instruction is equivalent to **SUB @R3,R5**, where R3 points to the value **#2**.

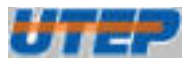

 $\bullet$  Do not carry out any operation: –**NOP**

#### – Instruction code: 0x4303

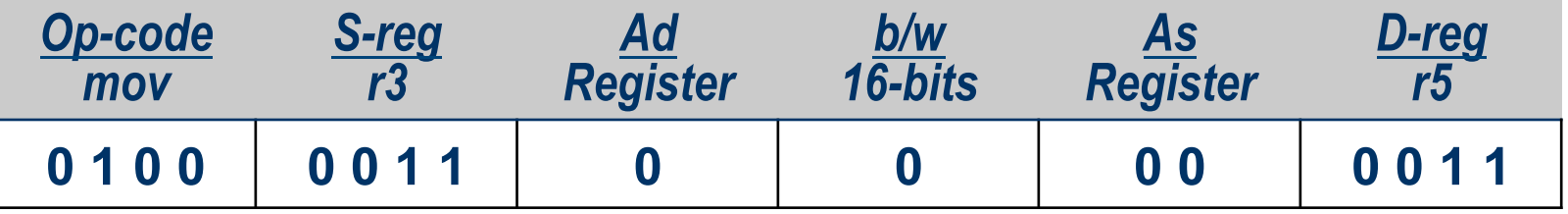

– This instruction is equivalent to **MOV R3,R3** and therefore the contents of R3 are moved to itself.

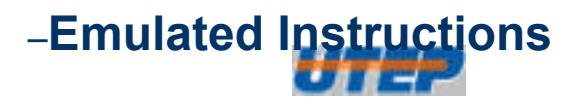

• Add the carry flag to the register R5: –**ADC R5**

#### – Instruction code: 0x6305

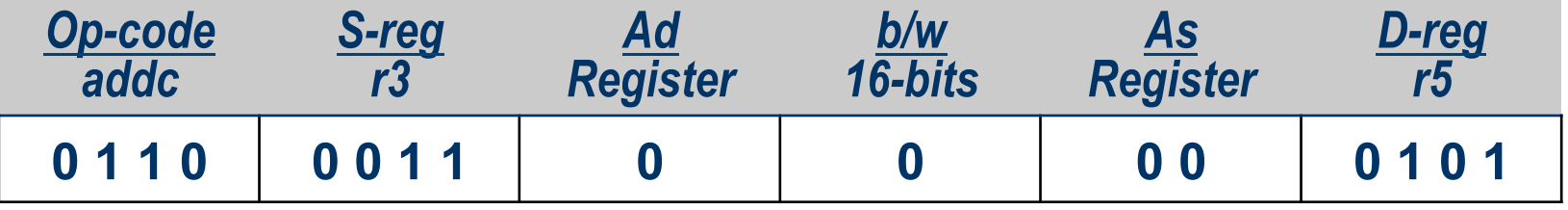

– This instruction is equivalent to **ADDC R3,R5**, where R3 takes the value **#0**.

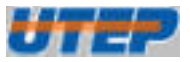

#### **Assembly to Machine Code**

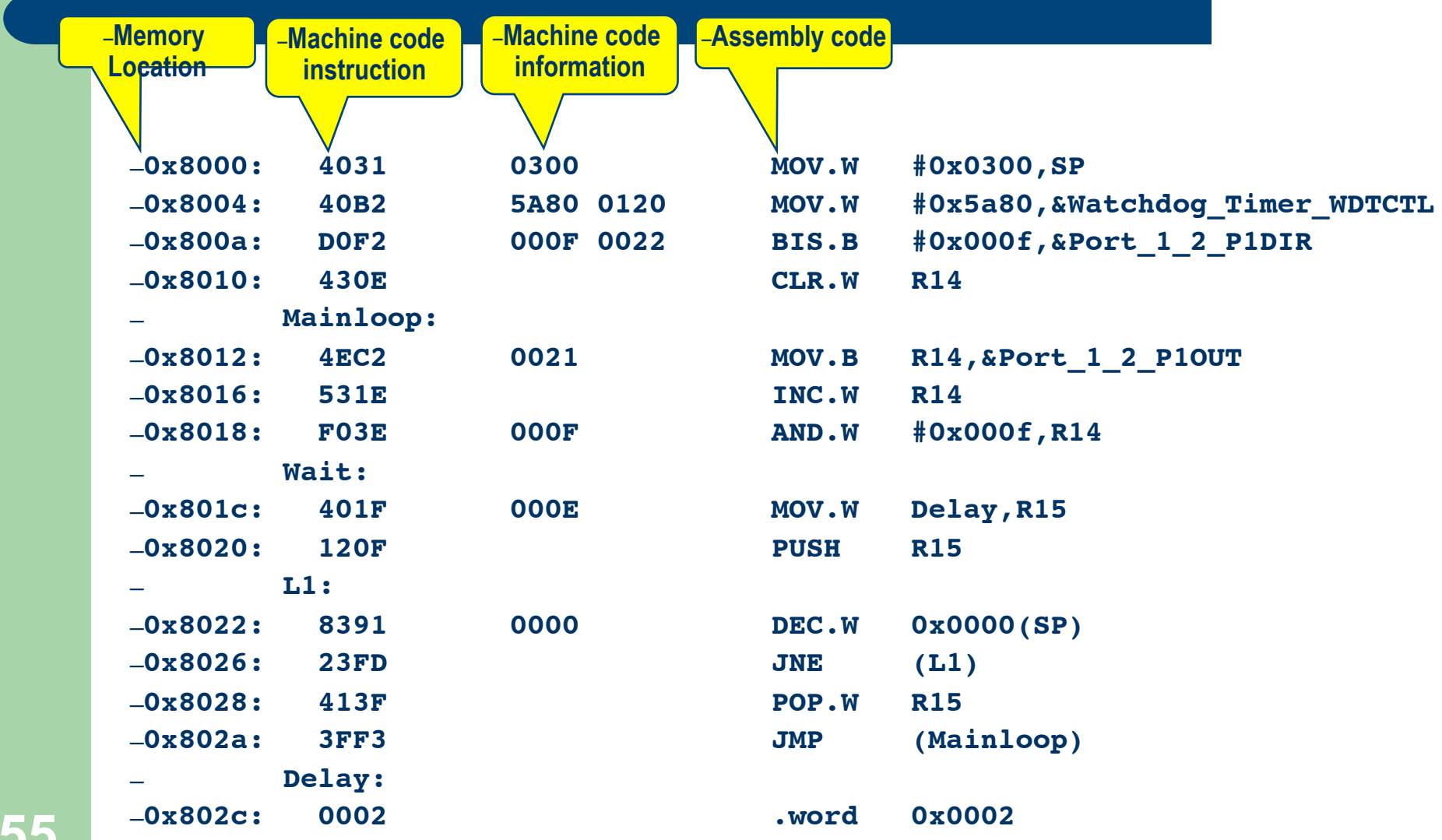

# –**Require 1 extra word to store**

#### **Machine Code in the Memory**

–**Require 2 extra words to store the immediate value 0x5A80 and the absolute address WDTCTL**  – **0x8000: 4031 MOV.W #0x0300,SP** – **0x8002: 0300** –**Memory**  0x8004: **40B2** *AOV.W* **#0x5a80, & Watchdog Timer WDTCTL Location**  – **0x8006: 5A80**  –**0x8008: 0120** – **0x800a: D0F2 BIS.B #0x000f,&Port\_1\_2\_P1DIR**  –**Require 2 extra words to store**  –**# for immediate**  – **0x800c: 000F the immediate value 0x000F and value**  – **0x800e: 0022 the absolute address**  – **0x8010: 430E CLR.W R14 Port\_1\_2\_P1DIR**  –**Mainloop:0x8012: 4EC2 MOV.B R14,&Port\_1\_2\_P1OUT** –**Require 1 extra word to**  – **0x8014: 0021** –**& for absolute store the immediate value**  – **0x8016: 531E INC.W R14 address 0x000F**  –**0x8018: F03E AND.W #0x000f,R14**  –  $\leftarrow$ –**0x801a: 000F Symbo** –**Require 1 extra word to**  –**Wait: 0x801c: 401F MOV.W Delay,R15 l store the symbolic info to get**  – **0x801e: 000E Delay**  –**Index**  – **0x8020: 120F PUSH R15** –**Require 1 extra word to value**  –**L1: 0x8022: 8391 DEC.W 0x0000(SP) store the index value**  – **0x8024: 0000 0x0000**  –**Label**  – **0x8026: 23FD JNE L1** – **0x8028: 413F POP.W R15** 0x802a: 3FF3 JMP Mainloop –**Delay: 0x802c: 0002 .word 0x0002 56** 

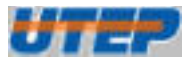

## **Memory Location Offset**

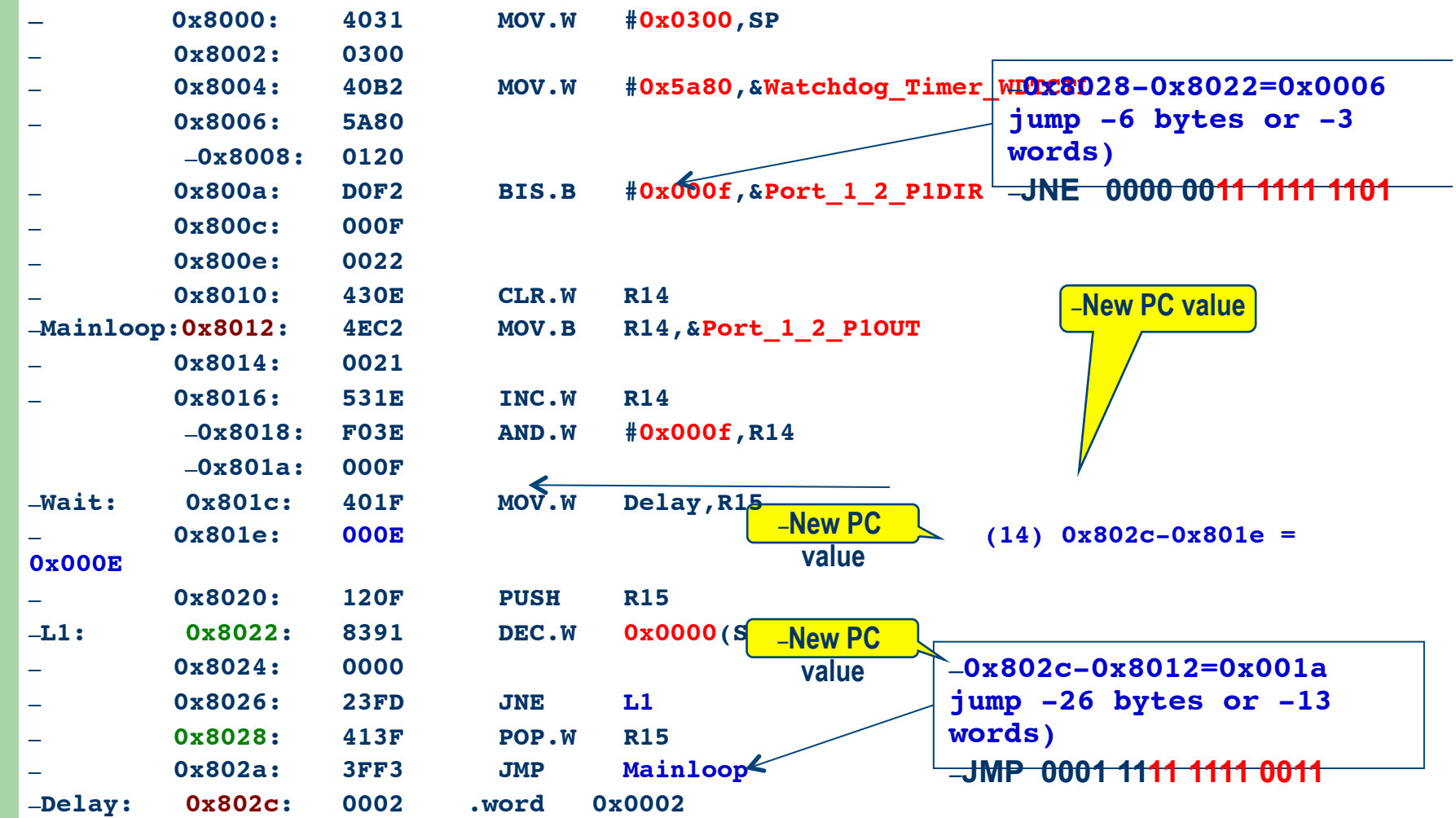

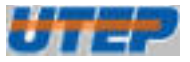

#### **Machine Code in the Memory**

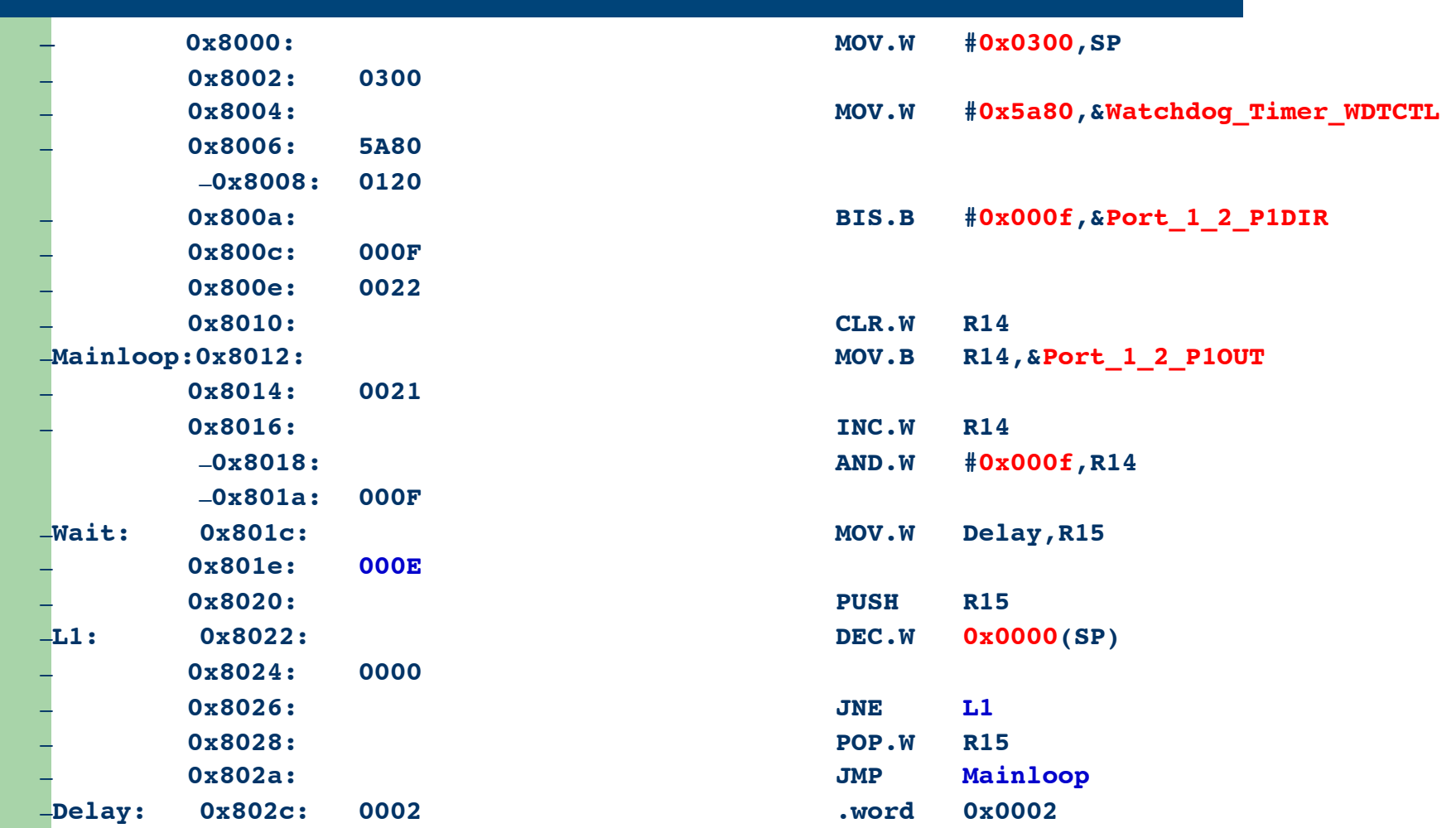

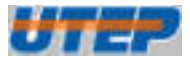

#### **Machine Code in the Memory**

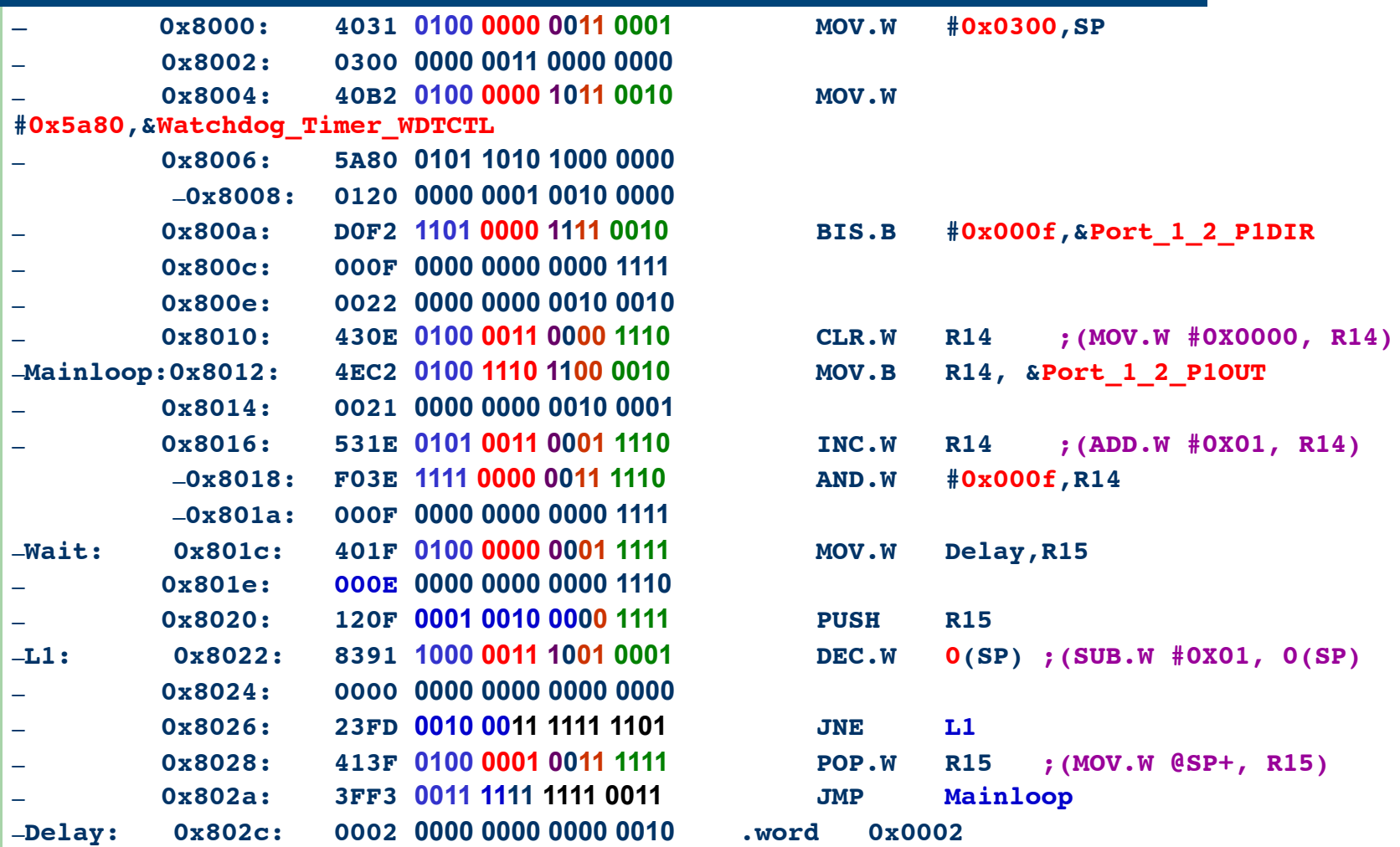

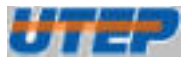

#### **Practice:**

Disassemble the following MSP430 instructions:

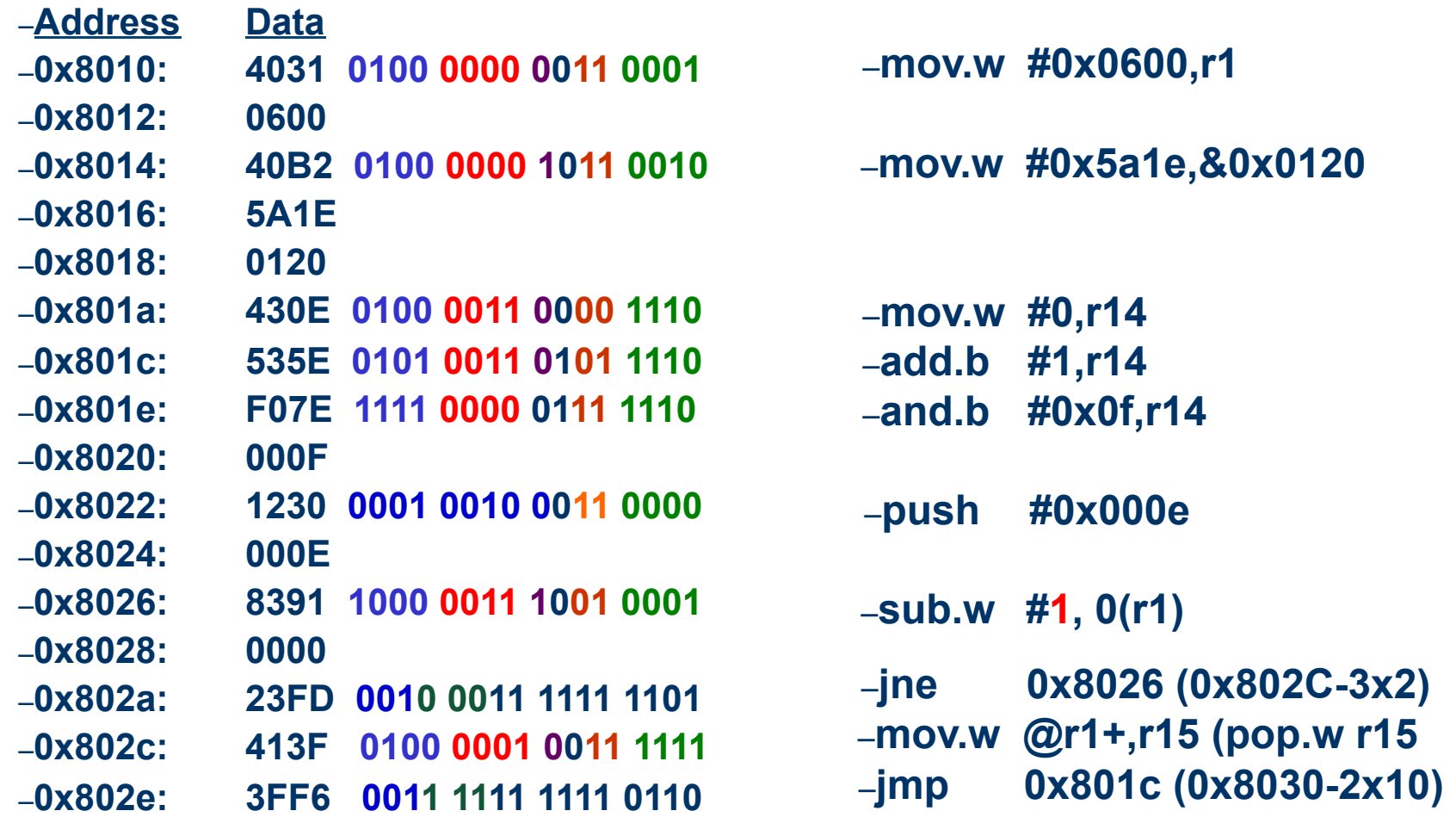

–**Adapted from notes from BYU ECE124**